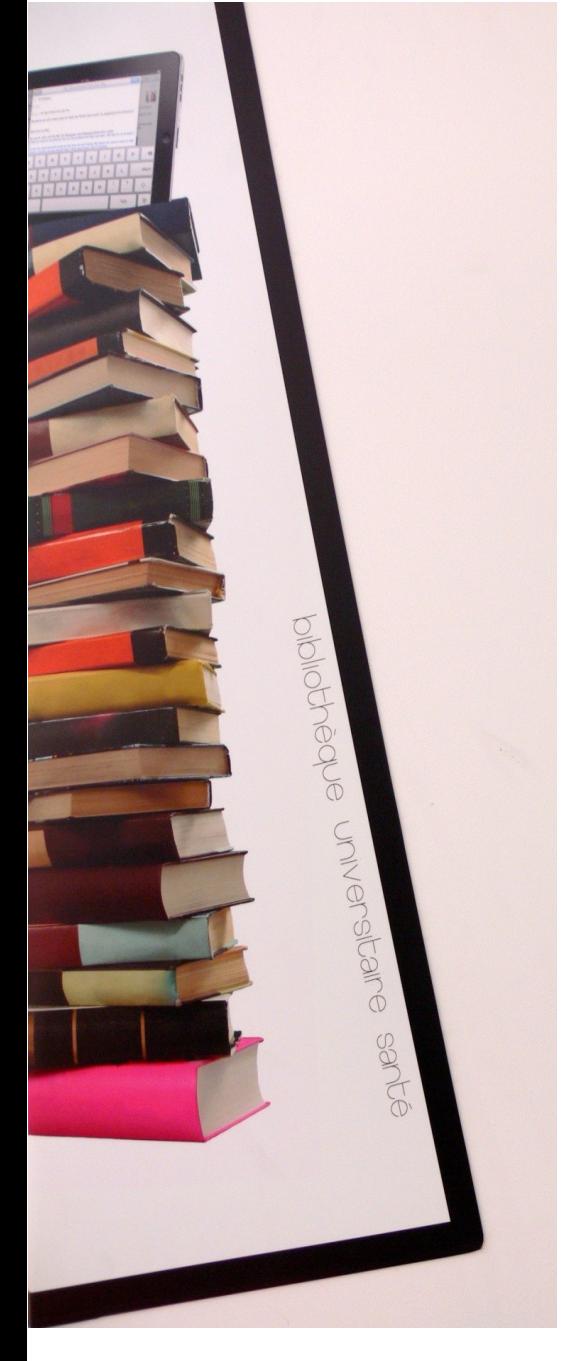

## La recherche documentaire

**Infirmier de bloc opératoire ( IBODE)** 

BU Santé Nantes Juin 2024

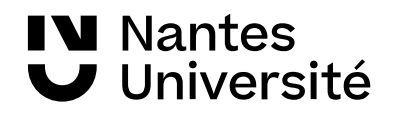

# Présentation de la [BU SANTE](https://bu.univ-nantes.fr/les-sites-de-la-bu-de-nantes/bu-sante/bu-sante-323696.kjsp?RH=1373962192266) : Les horaires

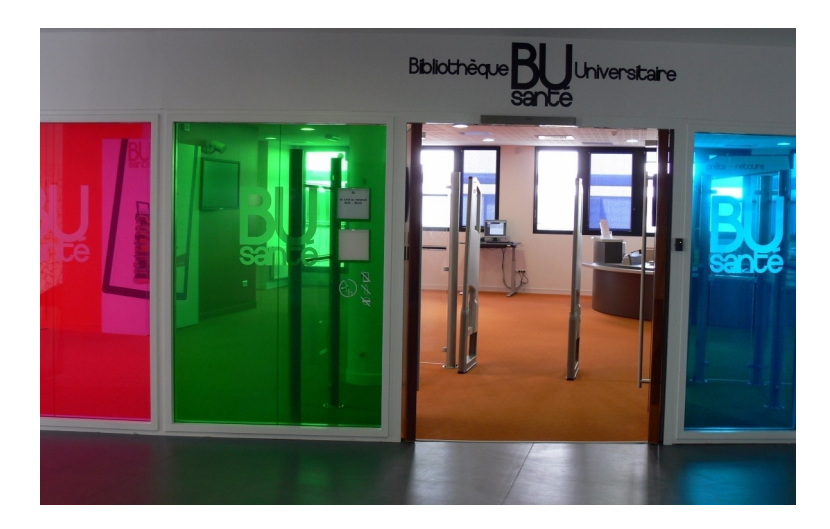

#### Les horaires de la BU de la BU Santé

Du lundi au vendredi : 8h30 – 19h Samedi : 8h30 -18h

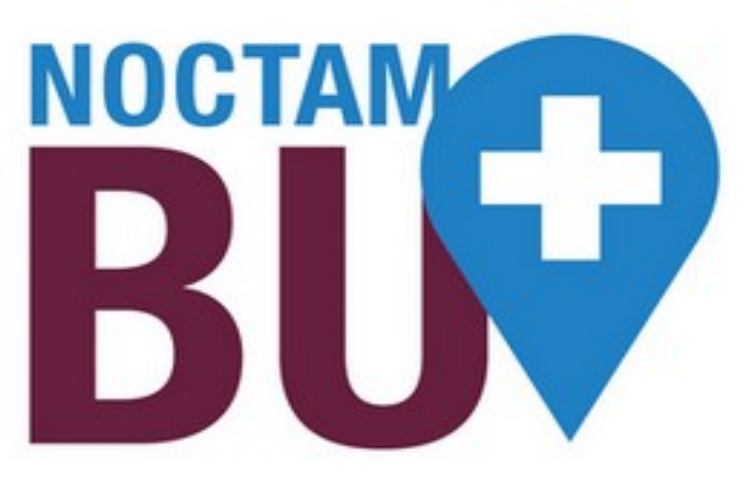

#### [NoctamBU](https://bu.univ-nantes.fr/les-services/noctambu/)

Du lundi au vendredi : 19h- 23h30 Samedi : 18h - 23h30 Dimanche : 9h- 23h30

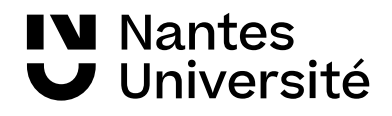

# Présentation de la [BU SANTE](https://bu.univ-nantes.fr/les-sites-de-la-bu-de-nantes/bu-sante/bu-sante-323696.kjsp?RH=1373962192266) : Visite guidée

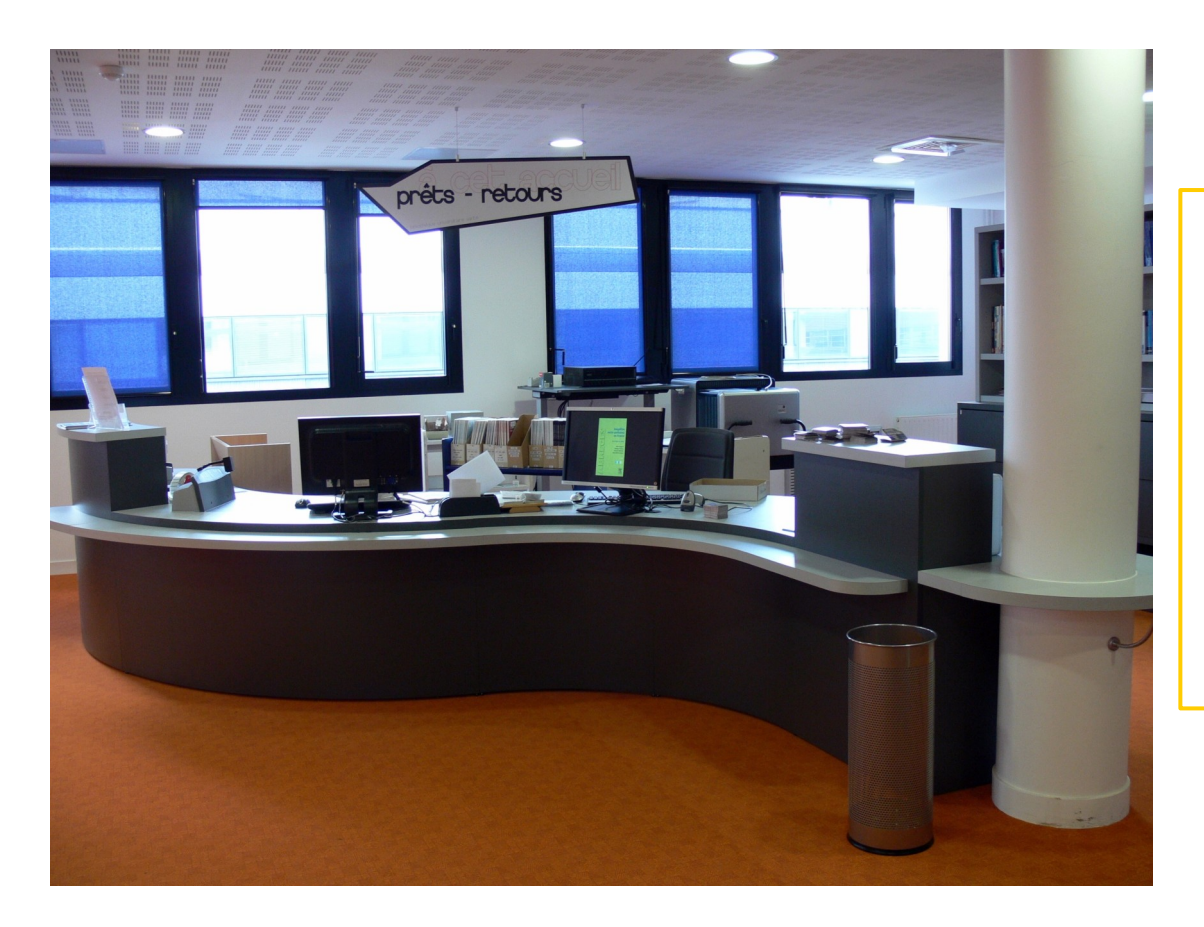

Niveau 4, Banque d'accueil :

-Inscription -Prêts / Retours des documents

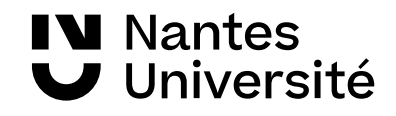

#### Présentation de la [BU SANTE](https://bu.univ-nantes.fr/les-sites-de-la-bu-de-nantes/bu-sante/bu-sante-323696.kjsp?RH=1373962192266)

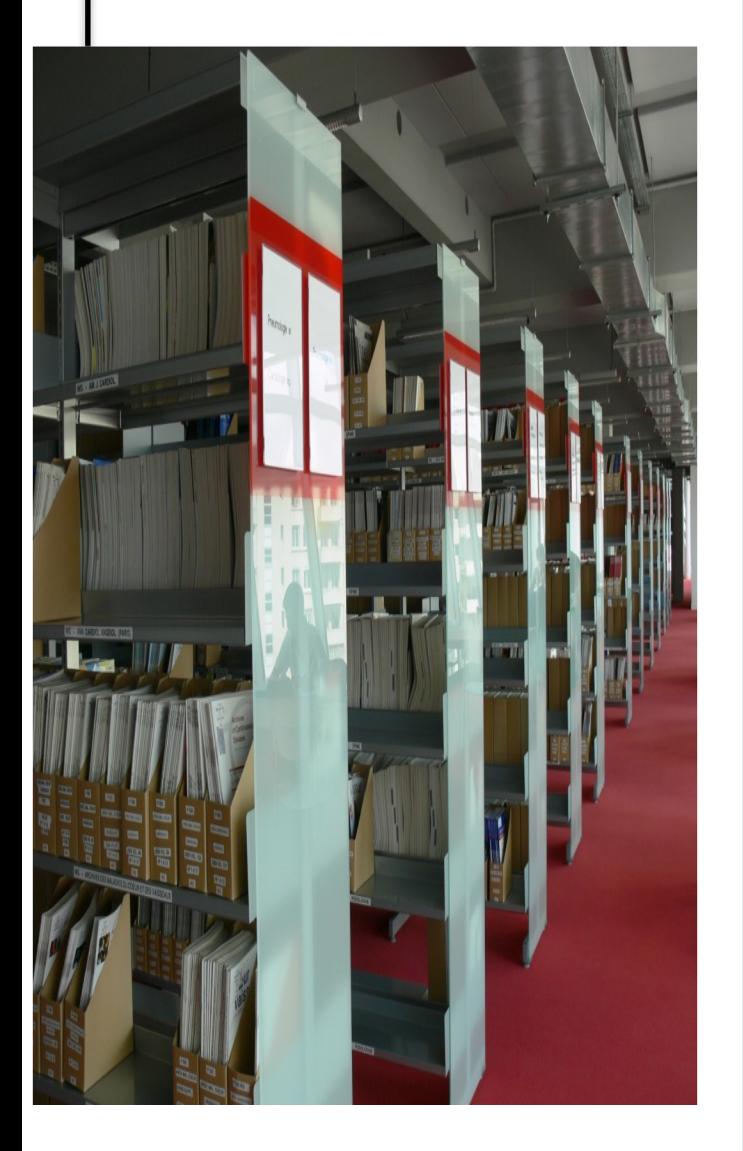

**IV** Nantes

Université

#### **niveau 5**

- Bureau de renseignements
- Espaces de travail / Salles de travail en groupe
- Ordinateurs à disposition / WIFI
- **Ouvrages classés par disciplines** :
	- **WB thérapeutique**
	- **WL neurologie**
	- **WY soins infirmiers**
	- **...**

#### **niveau 6**

- Espaces de travail / Salles de travail en groupe
- Ordinateurs à disposition / WIFI
- **Revues :**
- - classées par discipline (depuis l'année 2000)
- **Thèses**  (note 2024 : déplacées en magasin) **Mémoires**
- classés par spécialités (depuis l'année 2000)
- Sages-Femmes, Orthophonie, DU / DIU

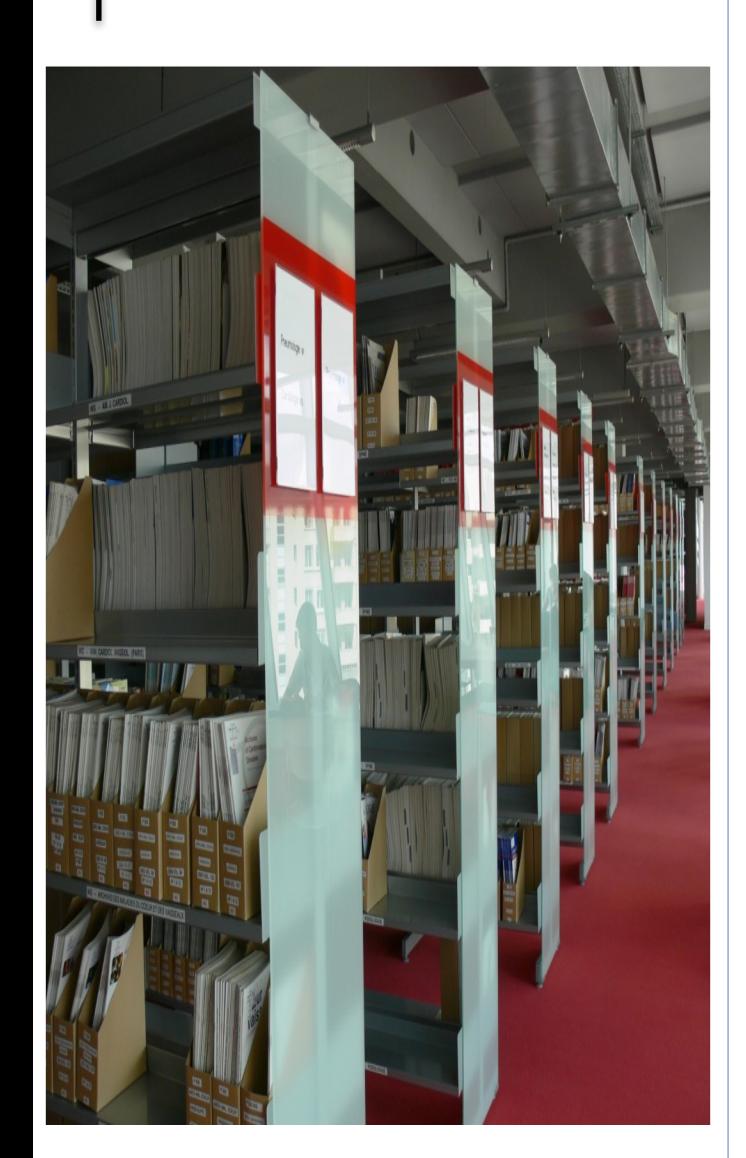

**IV** Nantes

Université

#### **Présentation de la BU santé et Ressources documentaires**

#### **Catalogues de bibliothèques :**

- Nantilus et son environnement : [Madoc BU](https://madoc.univ-nantes.fr/course/view.php?id=25161) / Aide à la recherche / [Les ressources en Santé](https://bu.univ-nantes.fr/les-collections/documentation-electronique/ressources-en-sante-2414378.kjsp?RH=1184683001126) Accès aux ressources numériques
- Sudoc

#### **Bases de données /moteurs de recherche / plates-formes de revues : présentation des ressources**

- Clinical Keys Student
- **Google Scholar**
- PUBMED et HETOP (interrogation de mot-clés)
- SCOPUS
- CAIRN
- Plates-formes de revues : ScienceDirect
- LISSA

# Carte de navigation documentaire

### Accéder à la carte :

[https://www.mindomo.com/fr/mindmap/rec](https://www.mindomo.com/fr/mindmap/recherches-documentaires-a-la-bu-sante-ddfbc1f35013b46f37e4350e7a912327) [herches-documentaires-a-la-bu-sante-ddfbc](https://www.mindomo.com/fr/mindmap/recherches-documentaires-a-la-bu-sante-ddfbc1f35013b46f37e4350e7a912327) [1f35013b46f37e4350e7a912327](https://www.mindomo.com/fr/mindmap/recherches-documentaires-a-la-bu-sante-ddfbc1f35013b46f37e4350e7a912327)

### Accéder à MADOC BU Santé :

(plateforme d'autoformation) [https://madoc.univ-nantes.fr/course/view.ph](https://madoc.univ-nantes.fr/course/view.php?id=25161) [p?id=25161](https://madoc.univ-nantes.fr/course/view.php?id=25161)

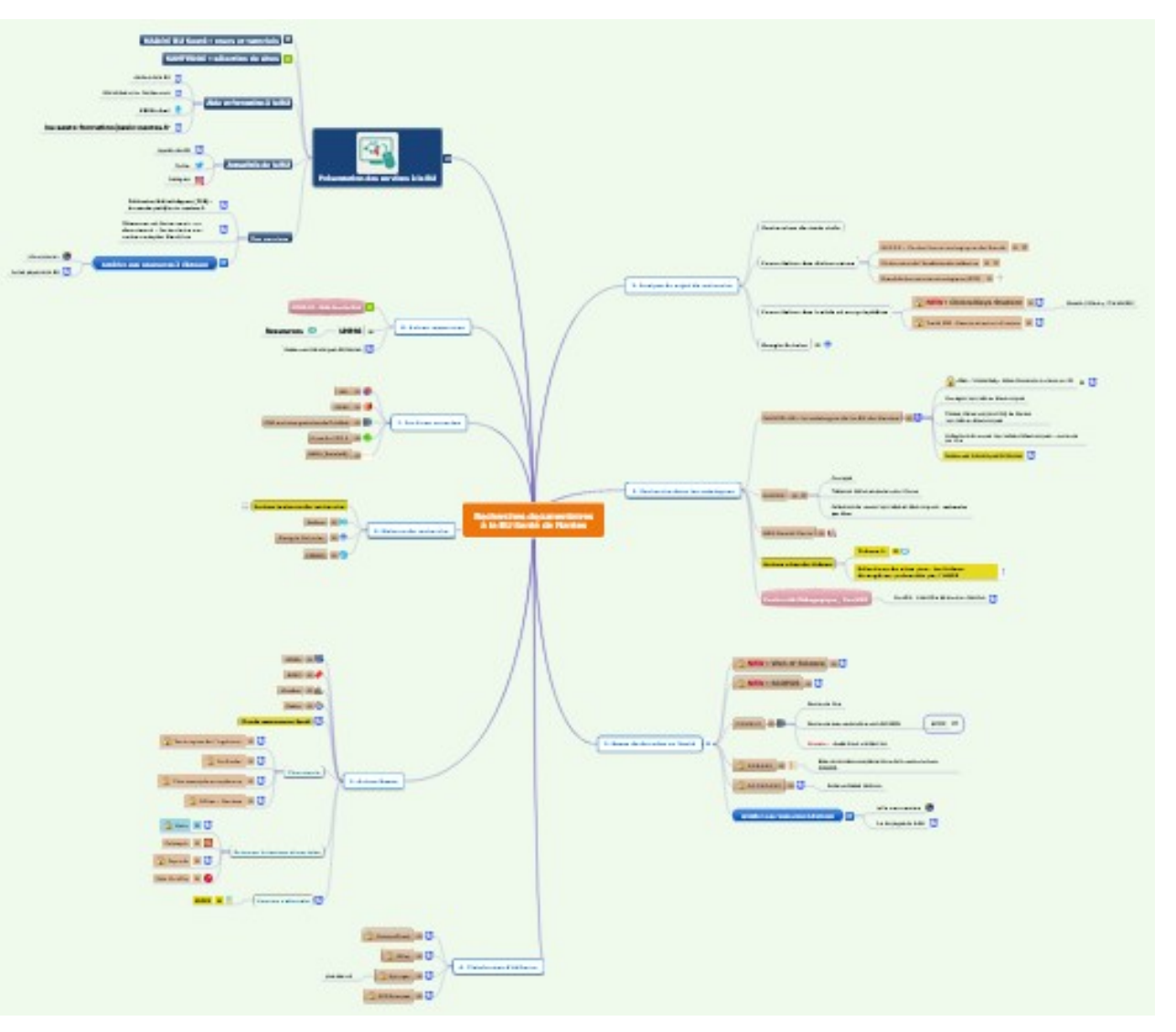

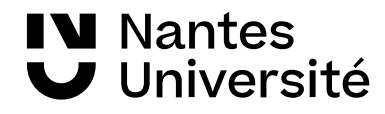

# Accéder à la documentation électronique

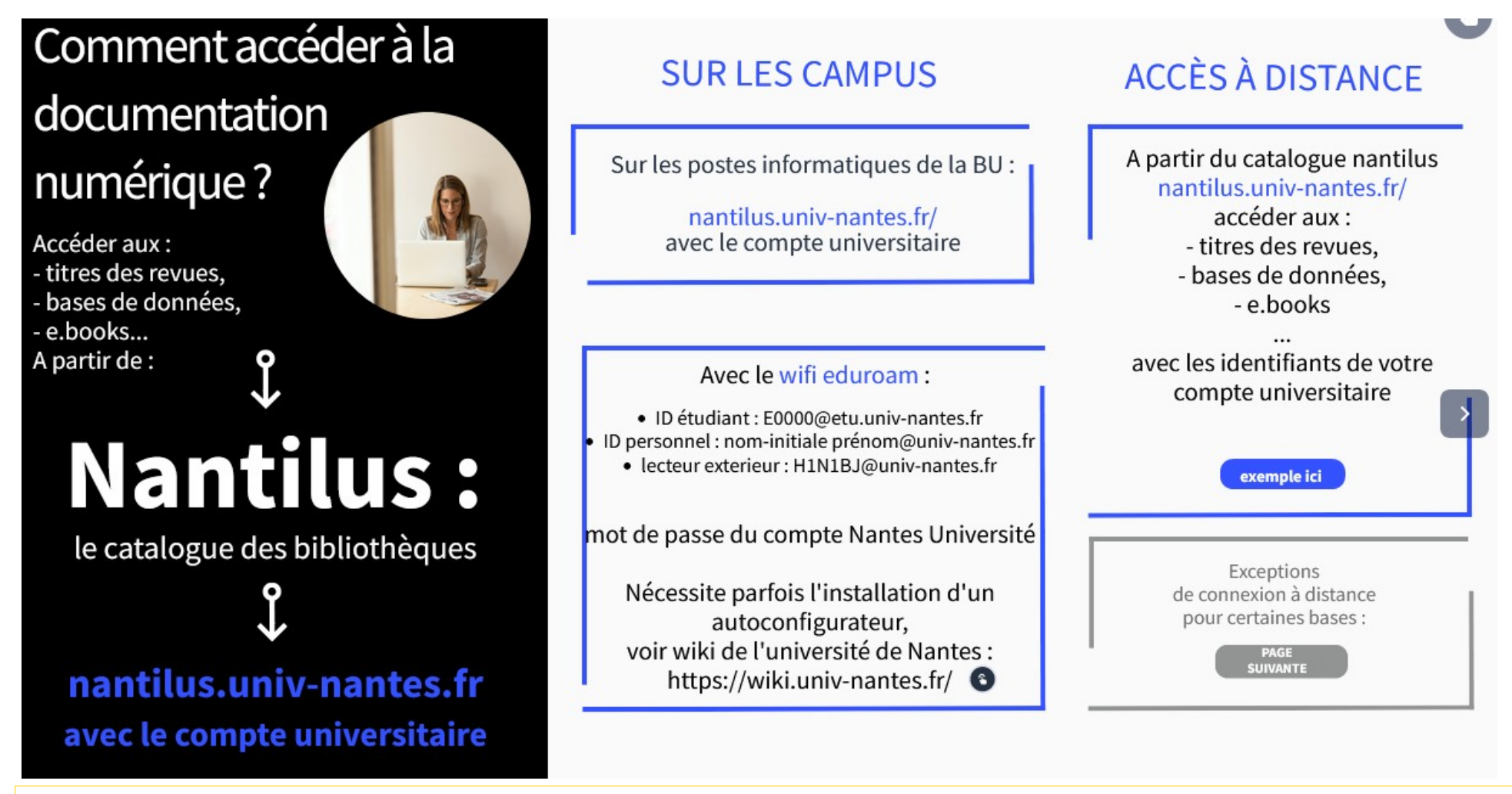

<https://view.genial.ly/61308f52ab44070dd18e3d68>

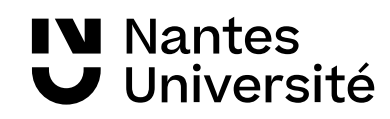

## Méthodologie de la recherche documentaire Définir son sujet de recherche, trouver des mots-clés

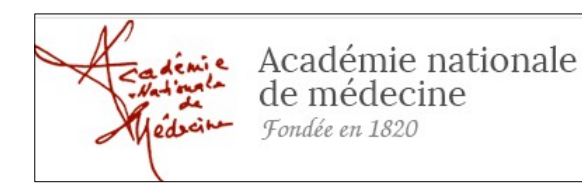

**Dictionnaire de l'Académie de médecine :** rassemble en permanence l'ensemble du vocabulaire médical. Chaque terme, chaque concept est accessible à la fois par son entrée en français et par une entrée en anglais lorsqu'elle existe. <http://dictionnaire.academie-medecine.fr/index.php>

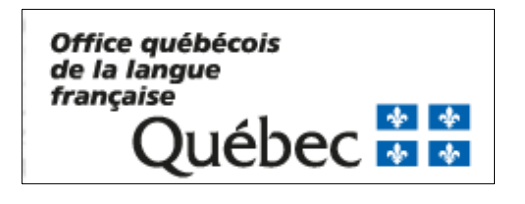

**Le grand dictionnaire terminologique**, traductions en anglais (gratuit[\)http://www.granddictionnaire.com/](http://www.granddictionnaire.com/)

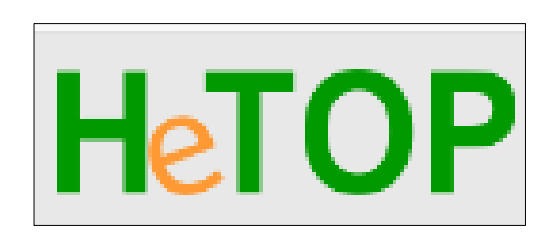

**HETOP : Portail terminologique du CISMEF :** réalisé par l'équipe du CISMEF pour retrouver les termes MESH de Medline <https://www.hetop.eu/hetop/>

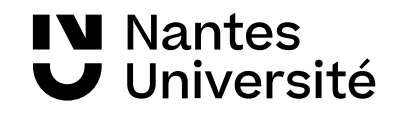

# Un point unique d'accès aux ressources [https://nantilus.univ-nantes.fr](https://nantilus.univ-nantes.fr/)

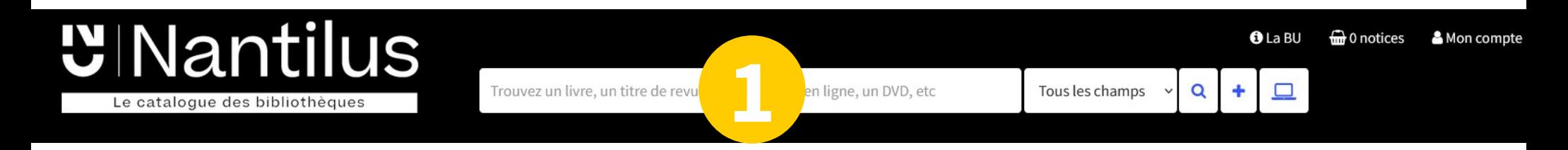

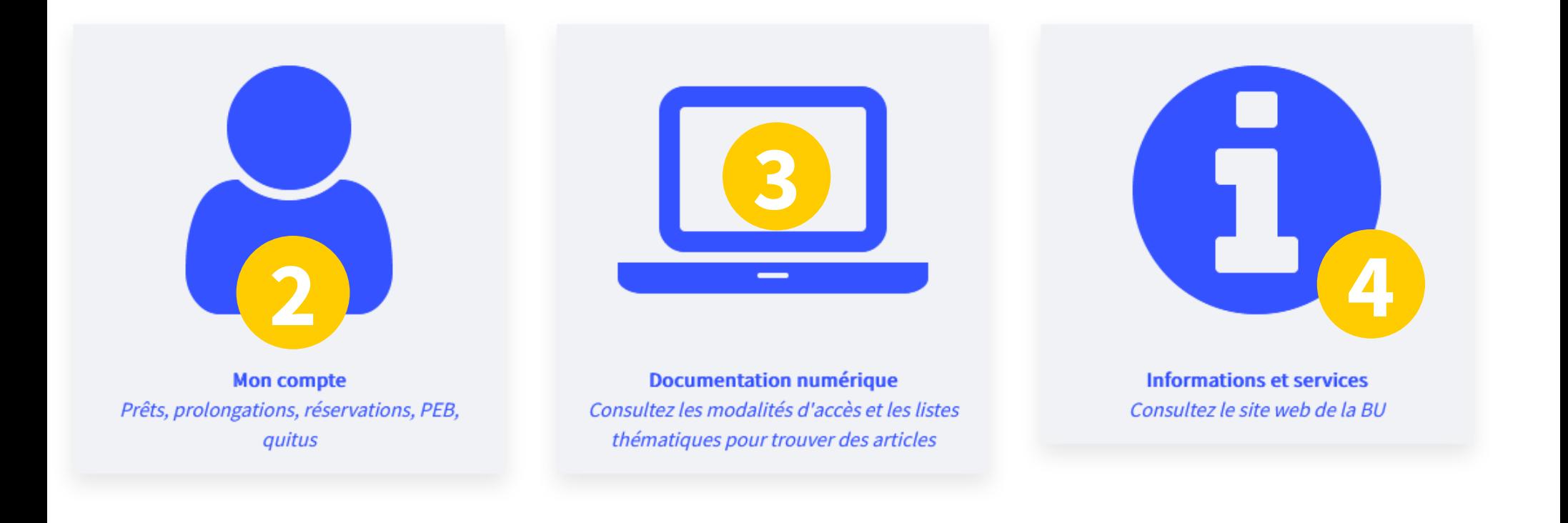

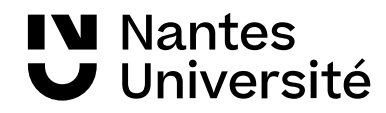

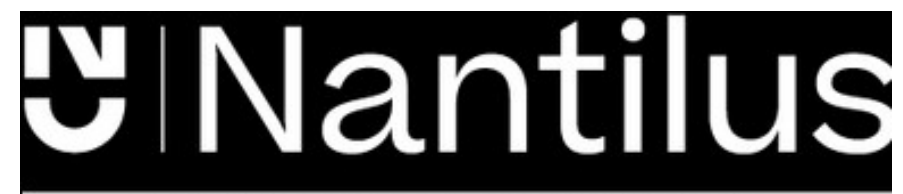

Un point unique d'accès aux ressources [https://nantilus.univ-nantes.fr](https://nantilus.univ-nantes.fr/)

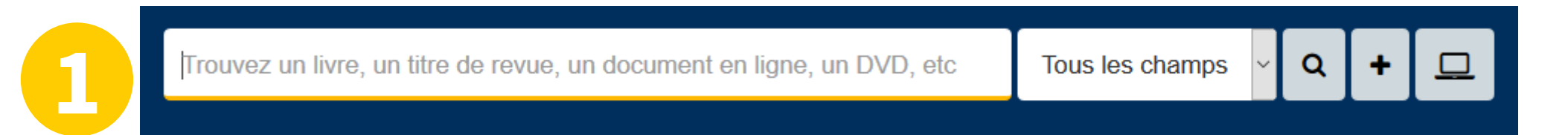

Un moteur de recherche pour retrouver ouvrages, thèses, titres de revues et bases de données **ATTENTION : pas de recherche de titres d'articles dans Nantilus**

Note : La Bibliothèque universitaire de Nantes déploie ses activités sur 7 campus à Nantes, Saint-Nazaire et la Roche-sur-Yon.

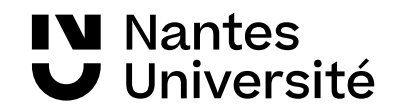

# UNantilus Des livres imprimés

Le catalogue des bibliothèques

Envoyer par courriel

**Exporter la notice** 

Ajouter à vos listes

**O** Ajouter au panier

**Réserver** 

**3 3**

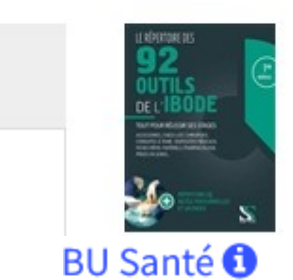

#### Le répertoire des 92 outils de l'IBODE

Un vade-mecum répertoriant 92 informations utiles à la pratique d'infirmier de bloc opératoire sous forme de tableaux et de fiches techniques : accessoires et matériels, chirurgies ou encore conduites à tenir. Avec des pages de note intercalées à chaque chapitre. ©Electre 2020

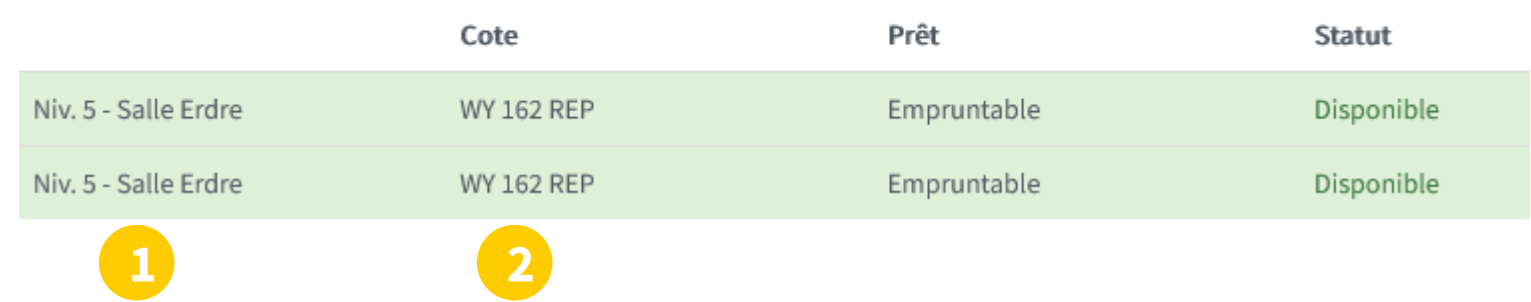

- 1) Localisation
- 2) Cote pour trouver le document sur le rayonnage
- 3) Réserver le document

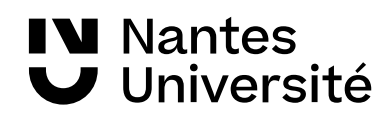

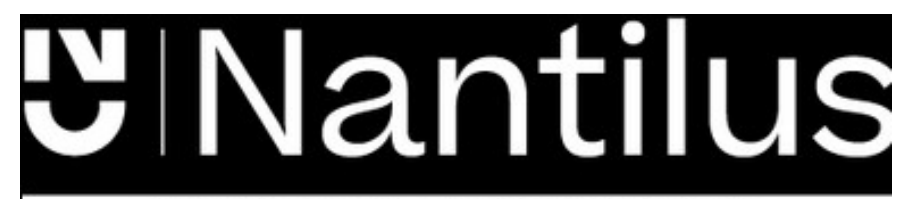

## des revues imprimées des revues électroniques

Le catalogue des bibliothèques

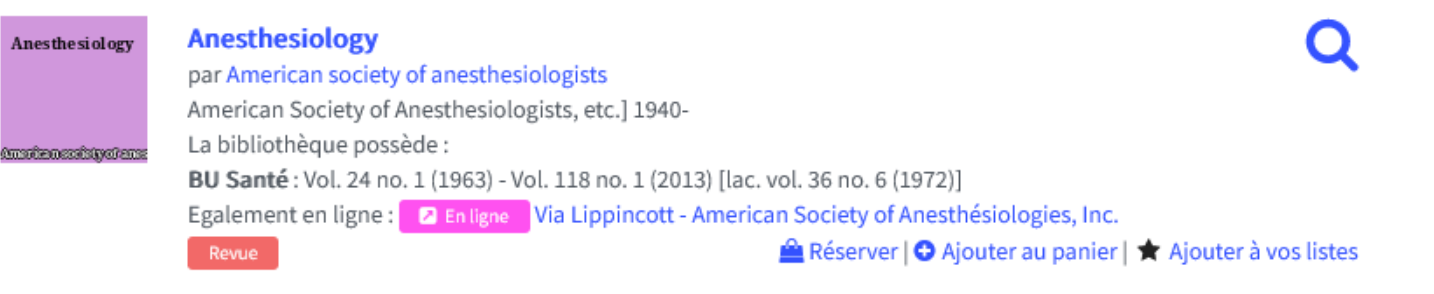

**Anesthesiology**  $\bullet$ Lippincott - American Society of Anesthésiologies, Inc. depuis 2013 jusqu'à 2018 a L'accès à cette ressource est contrôlé.  $\mathbb Z$  Accès en ligne ● Ajouter au panier | ★ Ajouter à vos listes **2** En ligne Revue Accès avec les **Anesthesiology clinics of North America ScienceDirect** Elsevier identifiants de Avant 2001 - accessible grâce à une licence nationale ISTEX l'université depuis 1996 jusqu'à 2001 a L'accès à cette ressource est contrôlé. Accès en ligne **O** Ajouter au panier | ★ Ajouter à vos listes Revue **a** En ligne **A** Titres liés

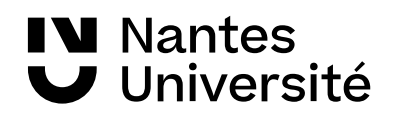

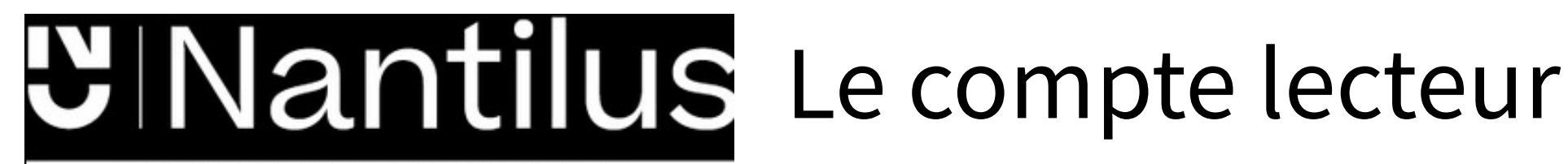

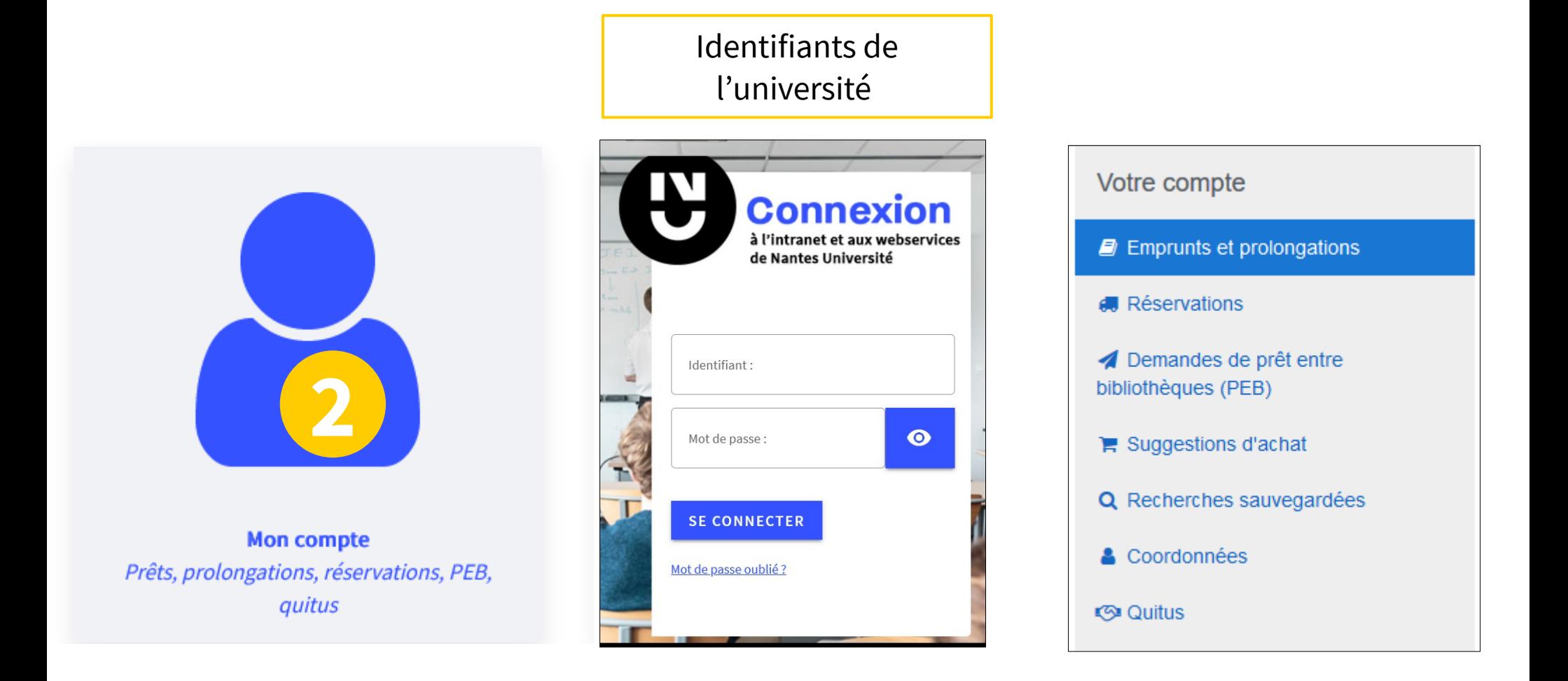

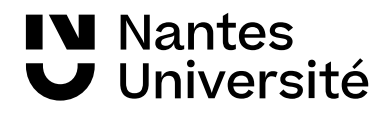

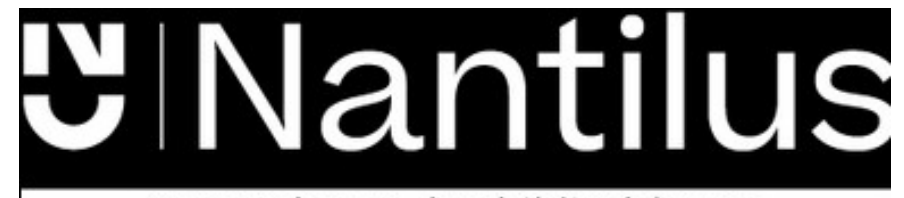

## Les réservations : **2**

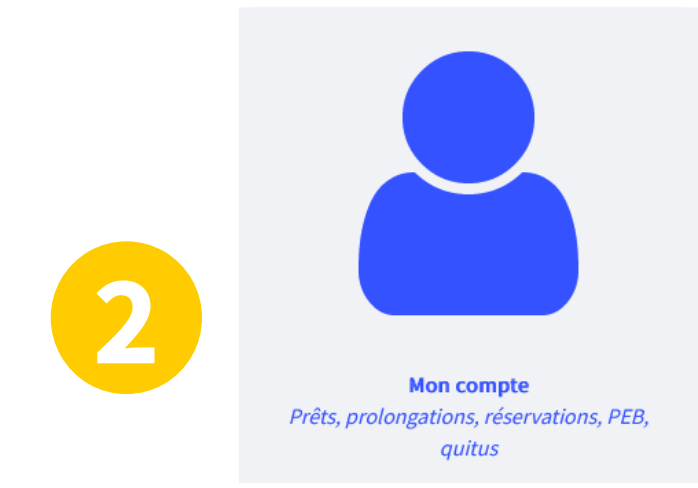

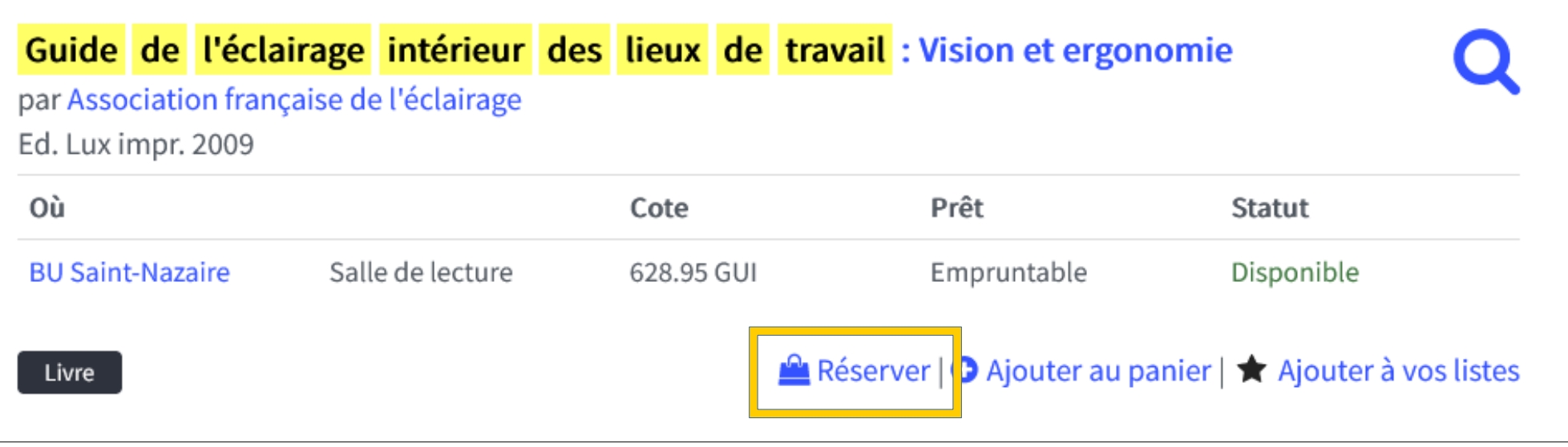

- Réservations possible si document emprunté ou disponible
- Faire venir en BU santé un livre d'une autre BU

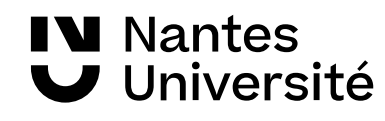

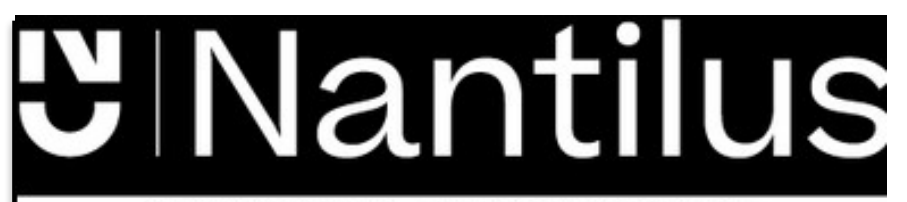

## Prêt entre Bibliothèques : **2**

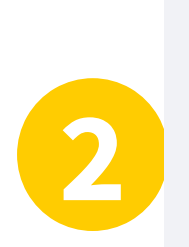

**Mon compte** Prêts, prolongations, réservations, PEB, quitus

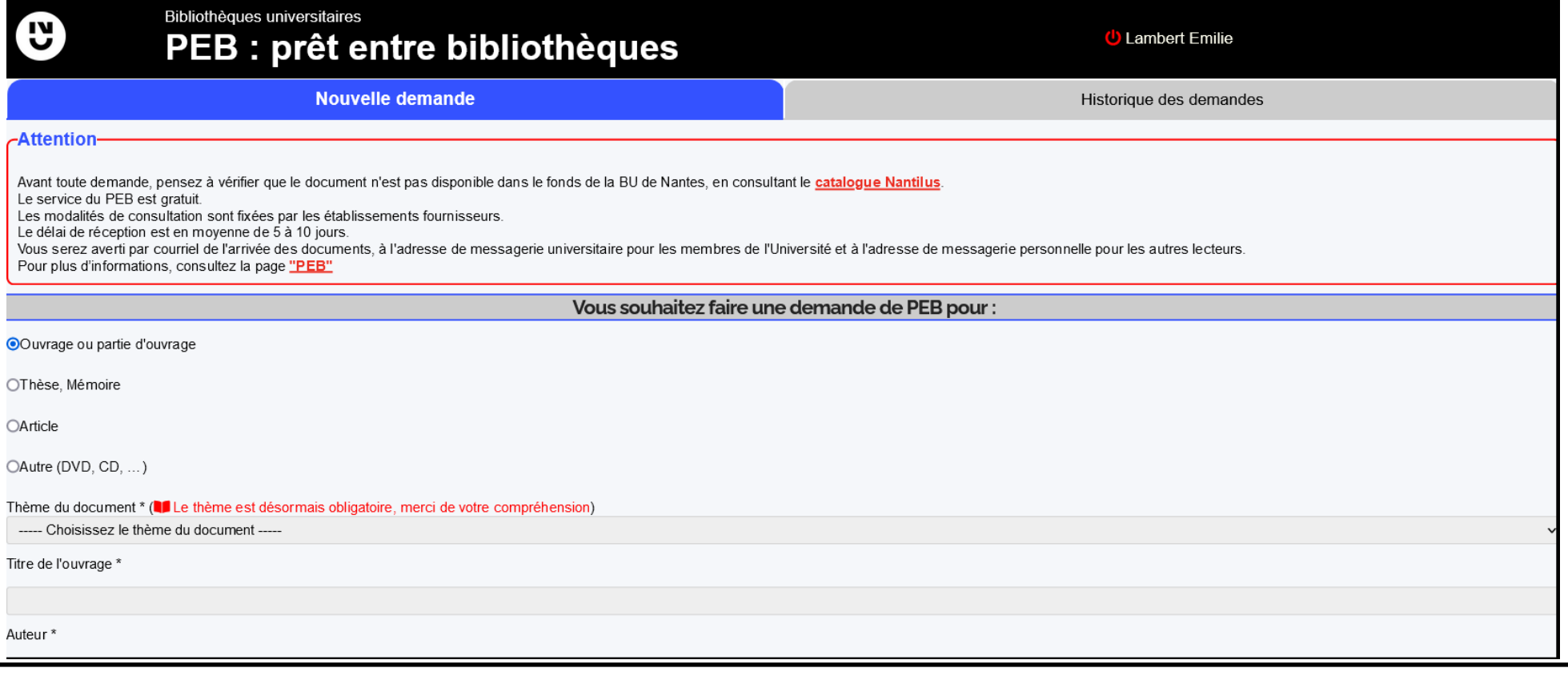

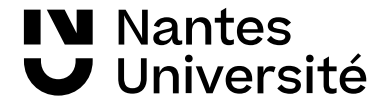

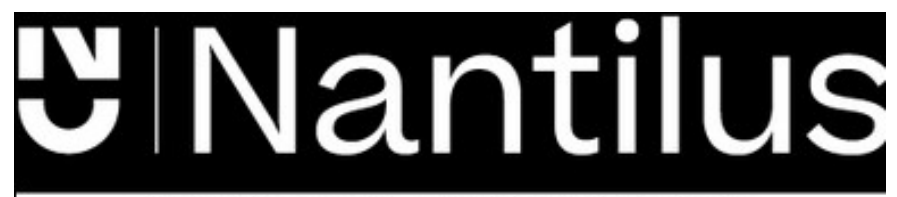

**3**

**Documentation numérique** Consultez les modalités d'accès et les listes thématiques pour trouver des articles

**Droit, Politique,** Économie, Gestion

Santé

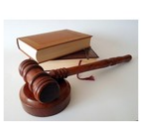

sociales

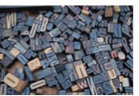

Langues, Lettres,

Sciences humaines et

Sciences, Technologies, **STAPS** 

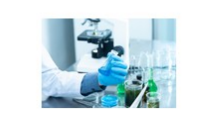

Un point unique d'accès aux ressources : [https://nantilus.univ-nantes.fr](https://nantilus.univ-nantes.fr/)

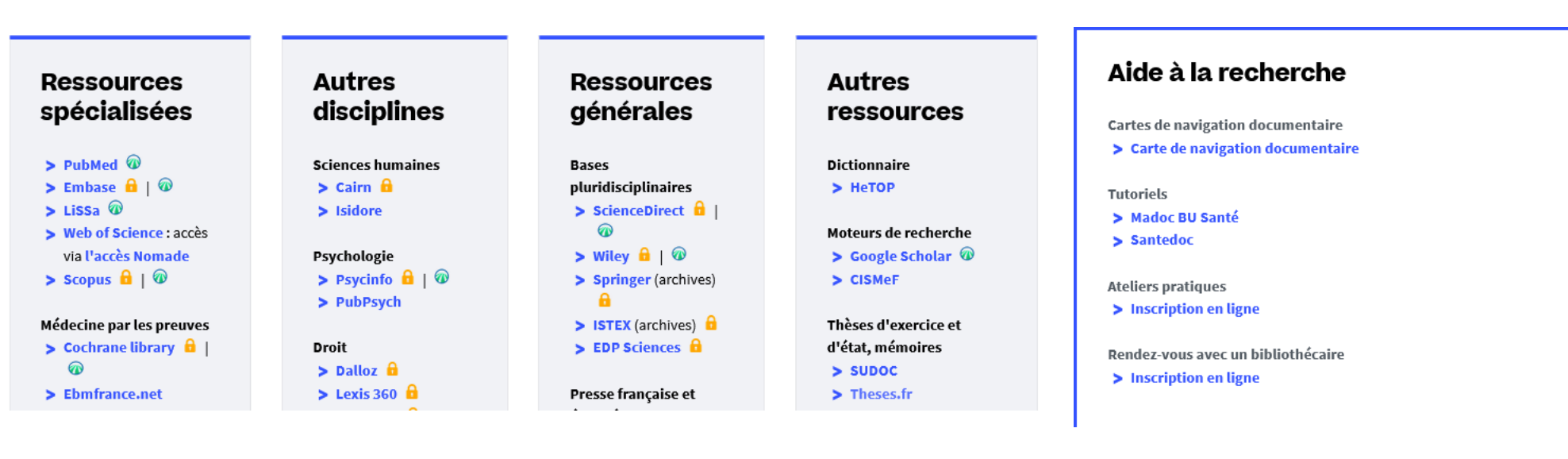

 $\theta$  · Accès réservé à la communauté de l'Université de Nantes

 $\bullet$  : Accès libre

**IV** Nantes U Université

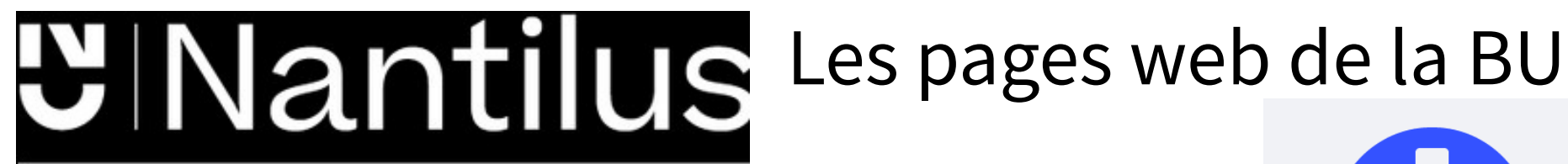

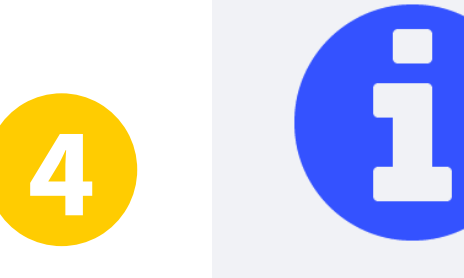

**Informations et services** Consultez le site web de la BU

#### Services en ligne

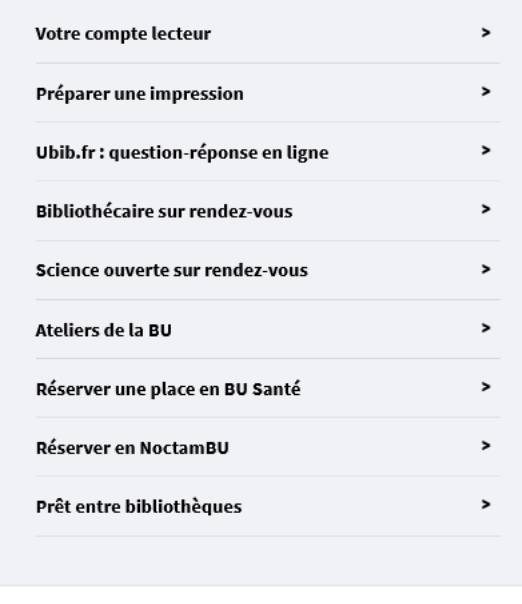

#### **Informations pratiques**

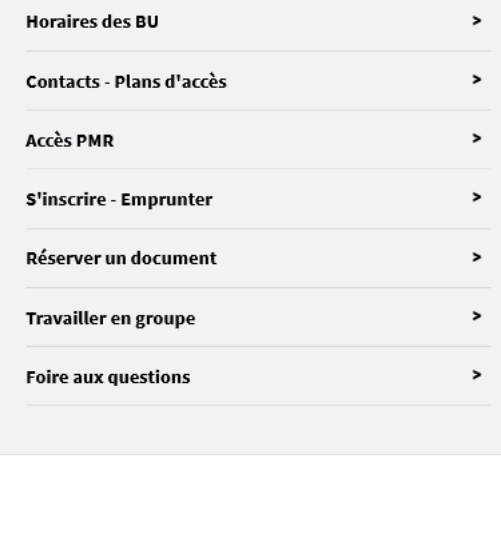

#### Pour trouver :

- des horaires,
- des contacts
- ...

#### S'inscrire à un atelier

...

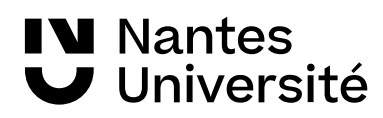

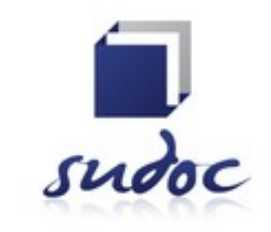

<http://www.sudoc.abes.fr/>

Catalogue collectif de toutes les bibliothèques universitaires françaises et de grands établissements (+ 13 millions de notices)

**I**l permet de :

- Trouver un document sur un sujet donné, notamment les thèses soutenues en France
- Identifier et localiser ce document dans une bibliothèque du réseau Enseignement supérieur (1500) ou autres structures documentaires (1700)

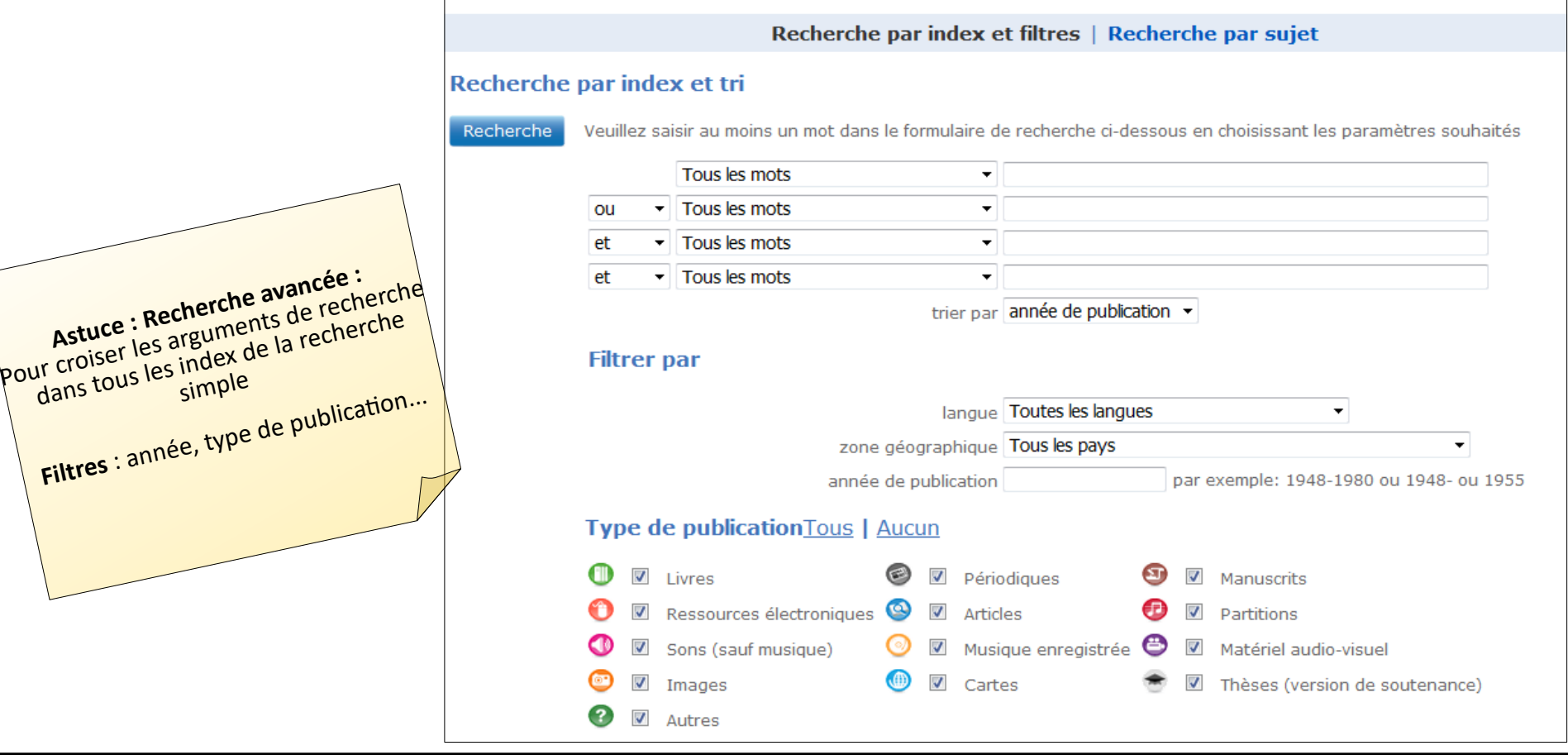

**W** Nantes Université

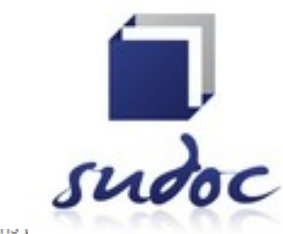

Catalogue collectif de toutes les bibliothèques universitaires françaises et de grands établissements

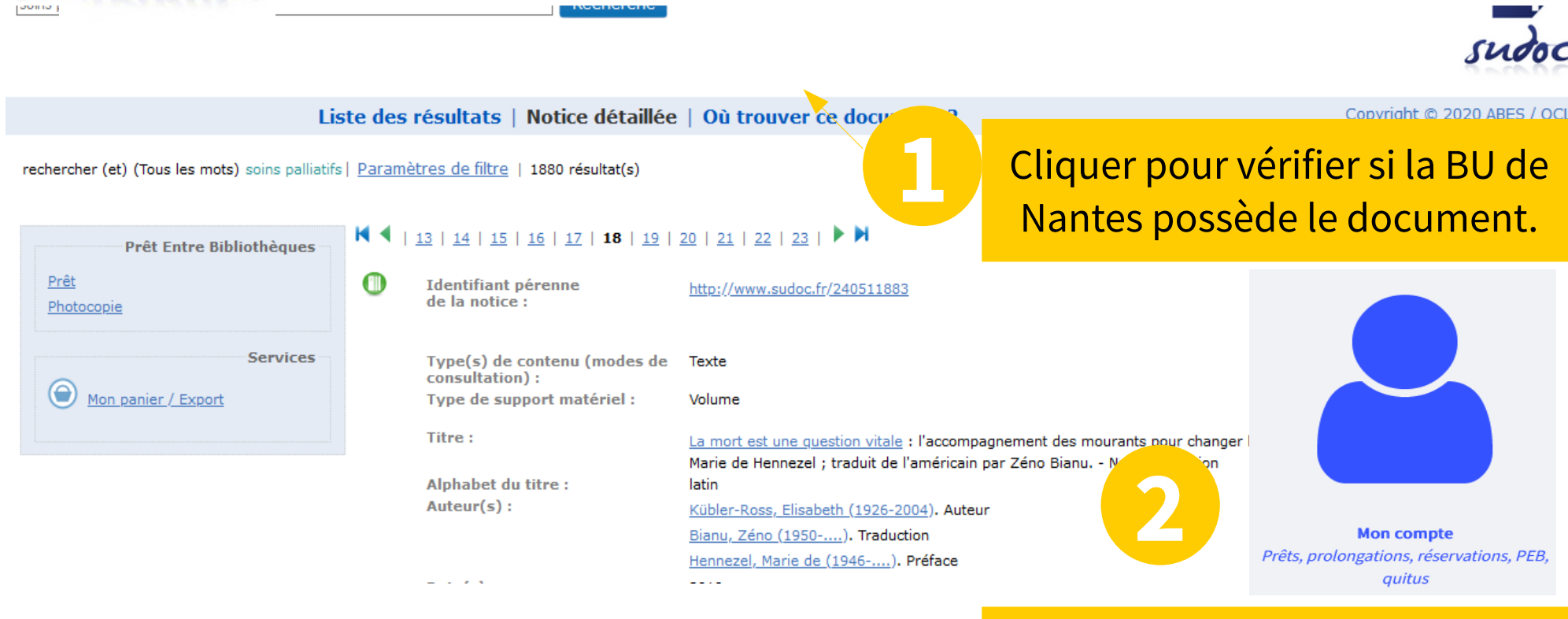

Si le document n'est pas à la BU,effectuer une demande de PEB à partir de votre compte sur [Nantilus](https://nantilus.univ-nantes.fr/vufind/).

**IV** Nantes Université

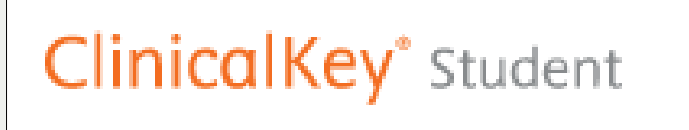

Accès via Nantilus

Plate-forme d'enseignement donnant accès aux ressources d'Elsevier Masson :

●plus de 160 ouvrages ●référentiels : préparation ECN, ●**Traités de l'Encyclopédie Médicale (EMC)**

À noter : Créez un compte sur la page d'accueil

Aide en ligne : <https://elsevierresources.com/ckmeded/home/contenus-et-ressources-en-francais/>

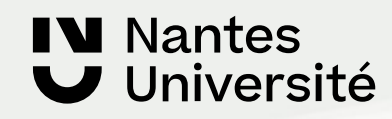

#### Traités EMC : Savoirs et soins infirmiers

Accès via Nantilus

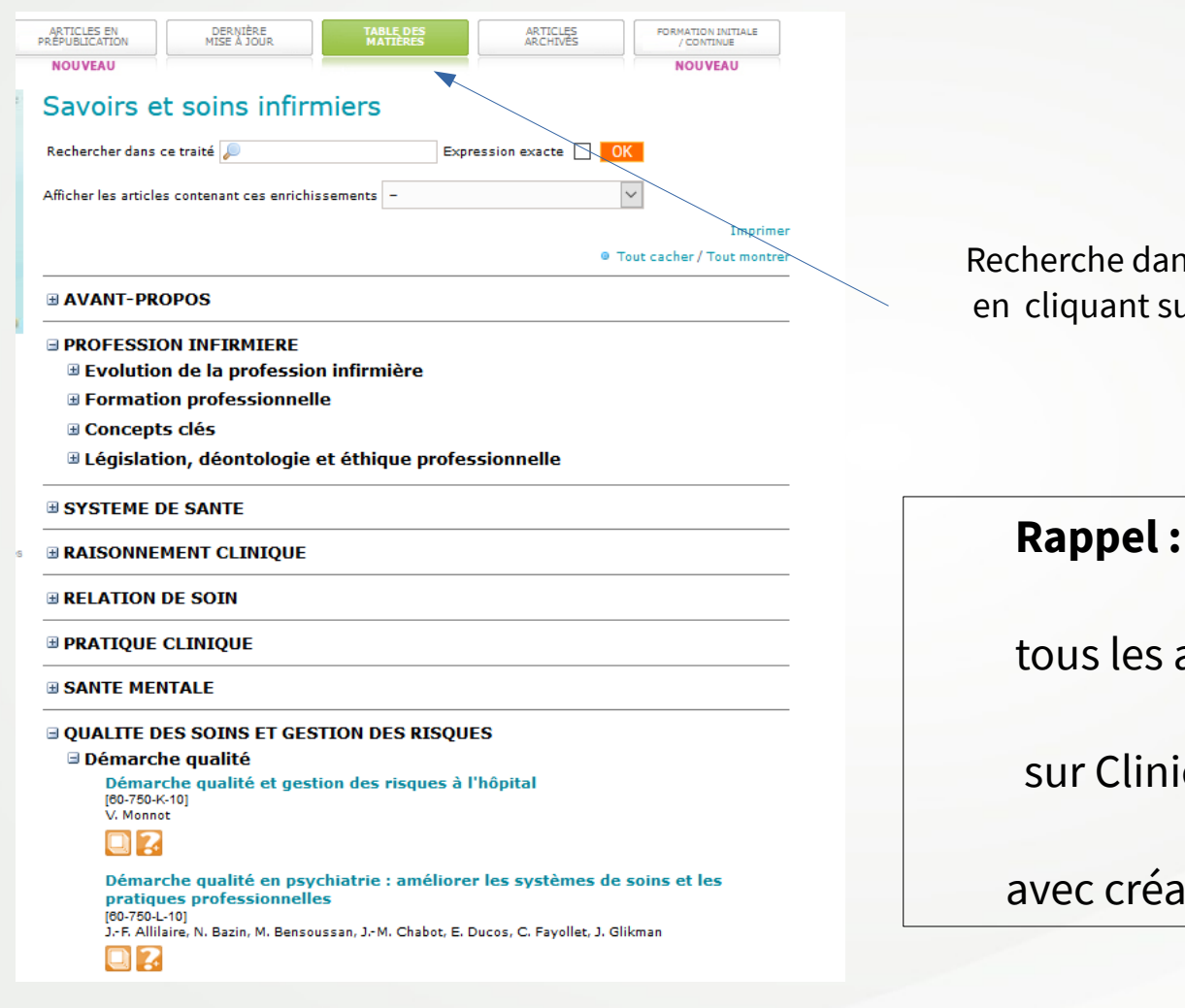

**IV** Nantes

J Université

Recherche dans un traité EMC en cliquant sur Table des matières

tous les autres traités sont hébergés

sur ClinicalKey Student

avec création d'un compte nécessaire

# **Google Scholar**

#### <https://scholar.google.com/>

**IV Nantes** 

Université

п

#### **Moteur de recherche :**

- Articles de revues, articles en pré-publication, thèses, ouvrages, rapports.
- Google Scholar permet également de retrouver des documents issus d'archives ouvertes.
- Nombreux partenariats avec éditeurs scientifiques (Elsevier, JSTOR, CAIRN..) et organismes (INIST, ABES..)
- Mais couverture réelle inconnue !

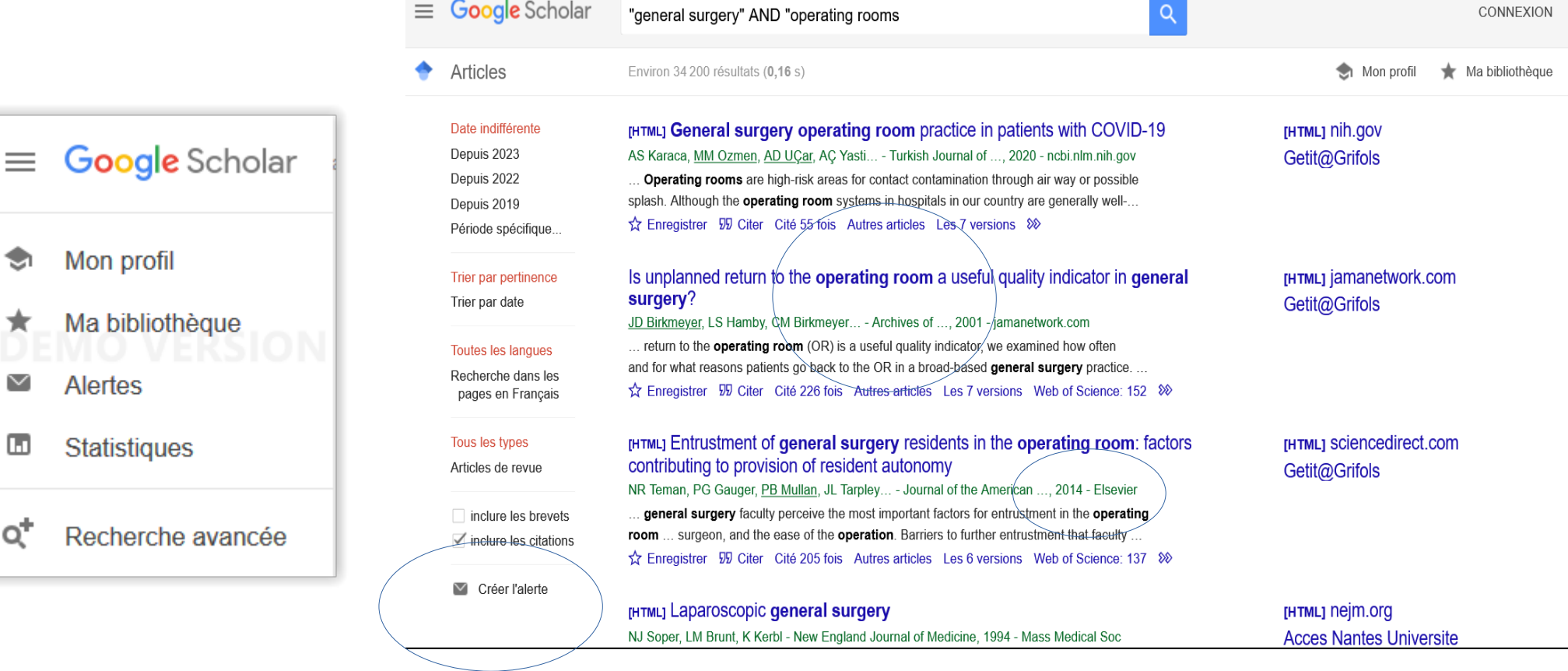

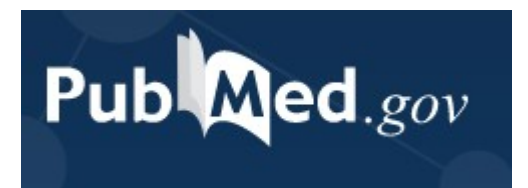

Tutoriel «[Pubmed](https://madoc.univ-nantes.fr/pluginfile.php/2228530/mod_label/intro/PUBMED_presentation_2020.2.pdf)»

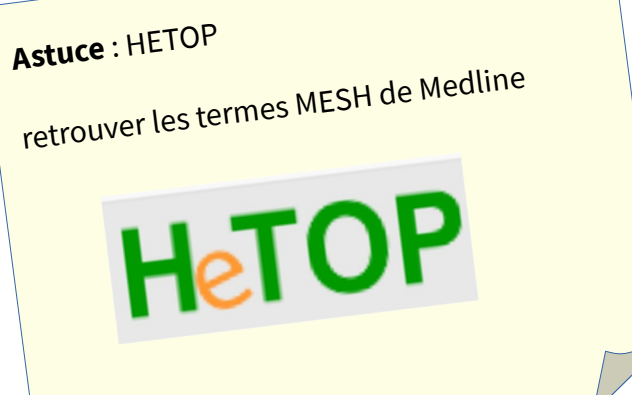

[PUBMED](https://pubmed.ncbi.nlm.nih.gov/?otool=ifrulnlib) Accès via Nantilus

PUBMED est une ressource gratuite

développée par le National Center for Biotechnology Information (NCBI), à la National Library of Medicine (NLM)

PubMed signale des références issues :

- de la base **Medline** (indexées par les mots clés du **MESH)**
- des références très récentes envoyées par les éditeurs.

**Domaines couverts** : médecine, soins infirmiers, dentisterie, médecine vétérinaire, système de soins de santé.

**Contenu : 30** millions de références (articles de revues / ouvrages). Les articles de la base Medline proviennent de 5228 revues.

**Période couverte :** 1946 -

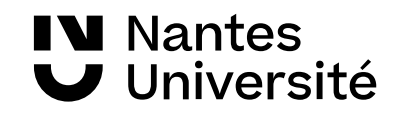

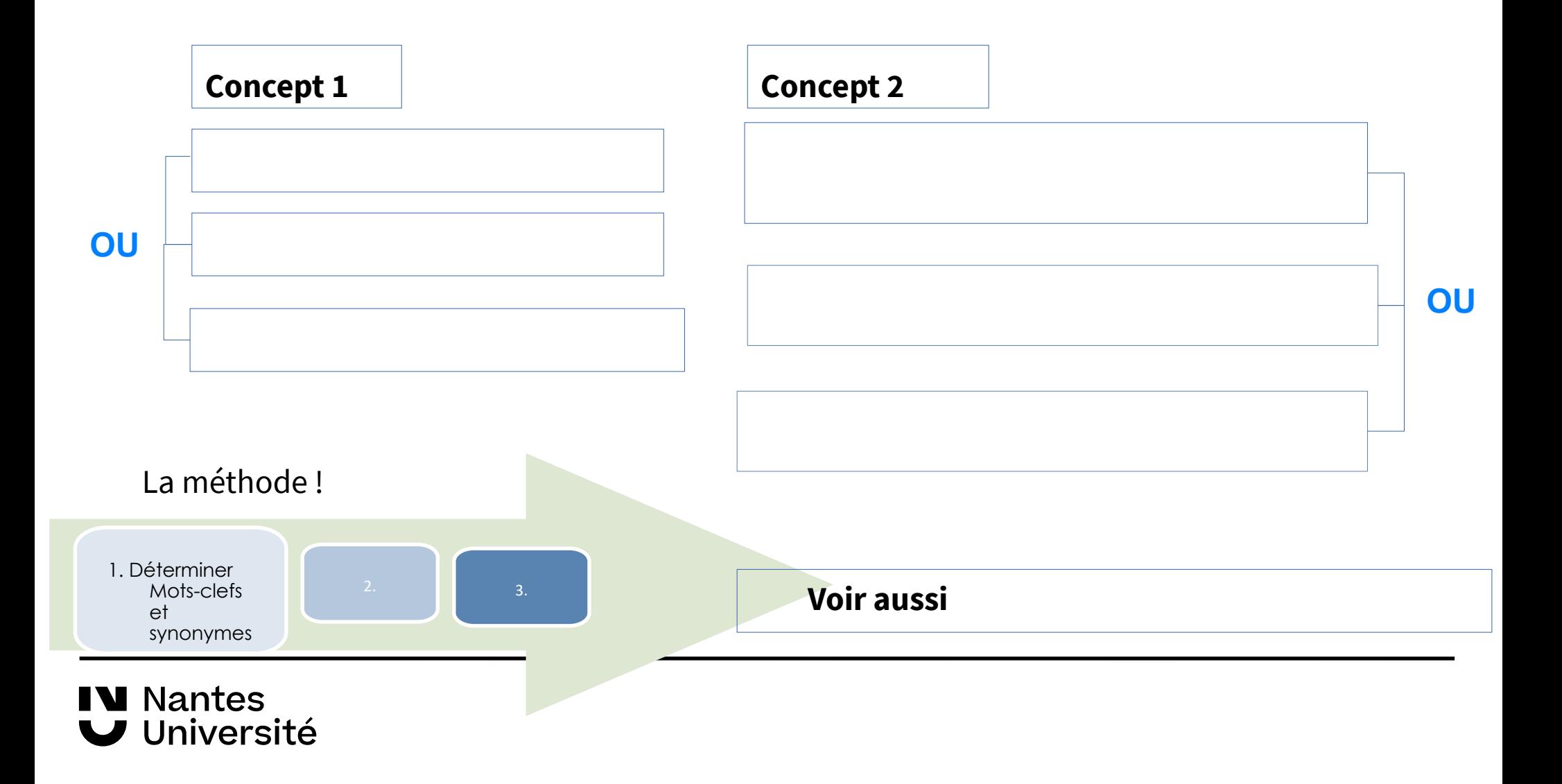

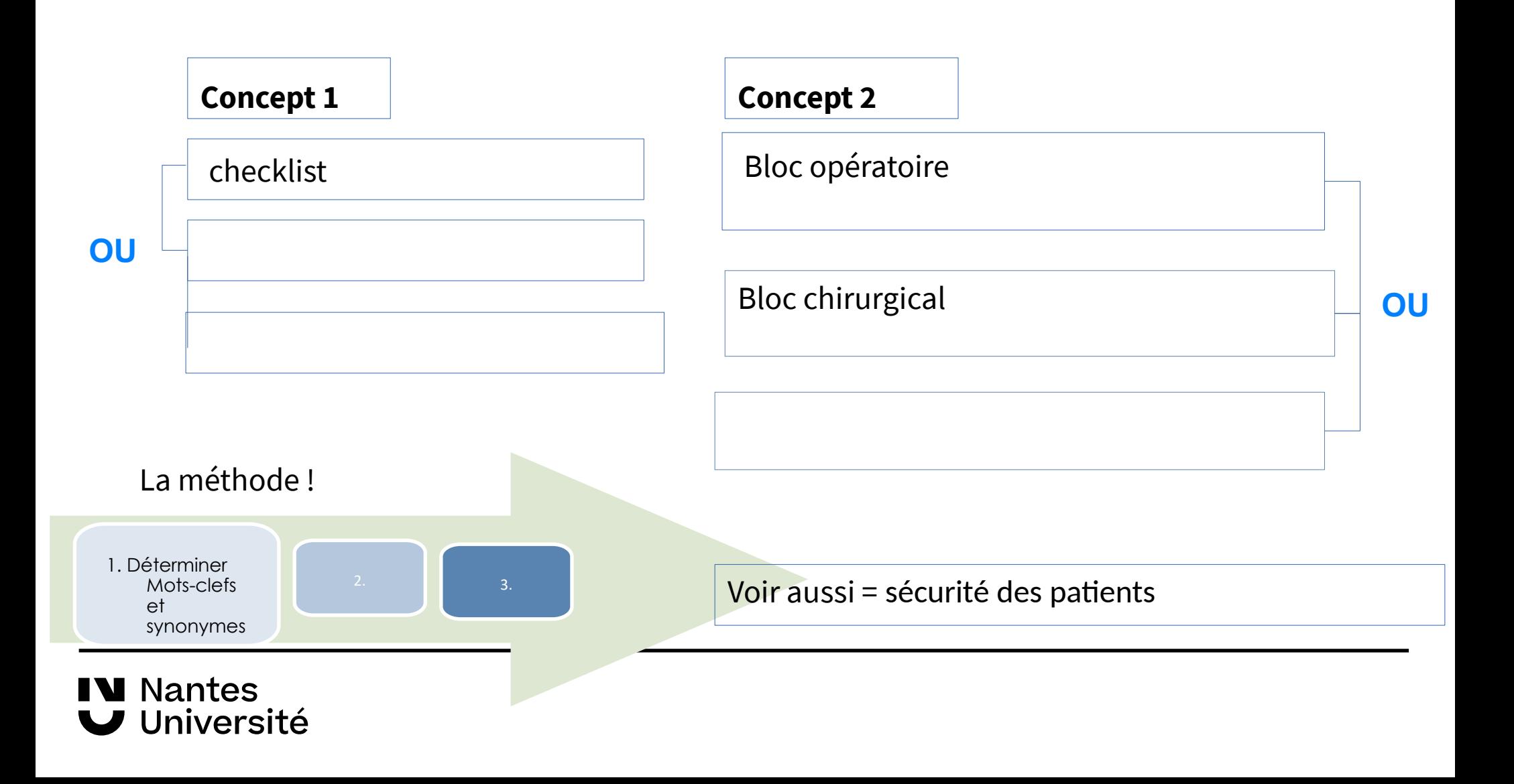

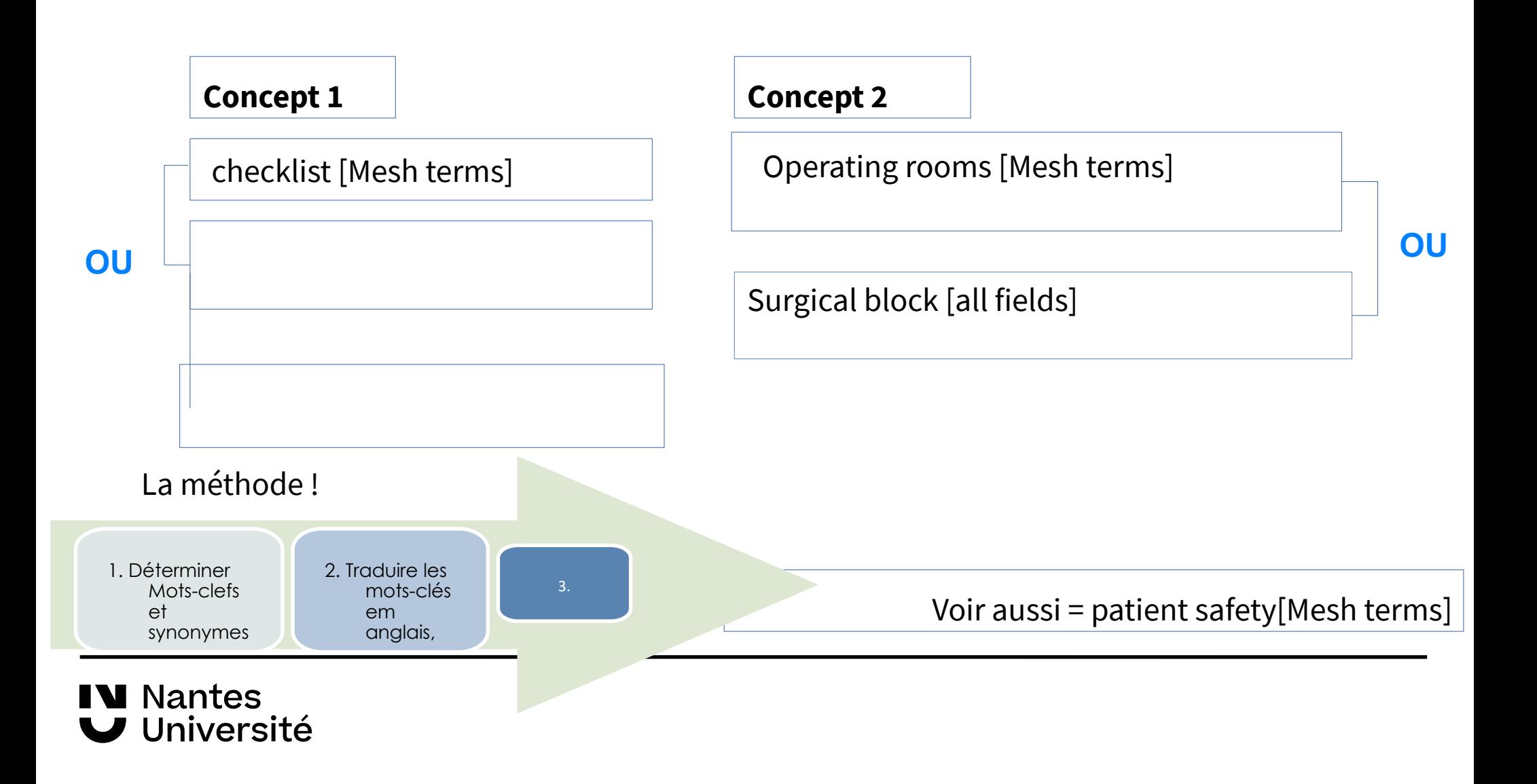

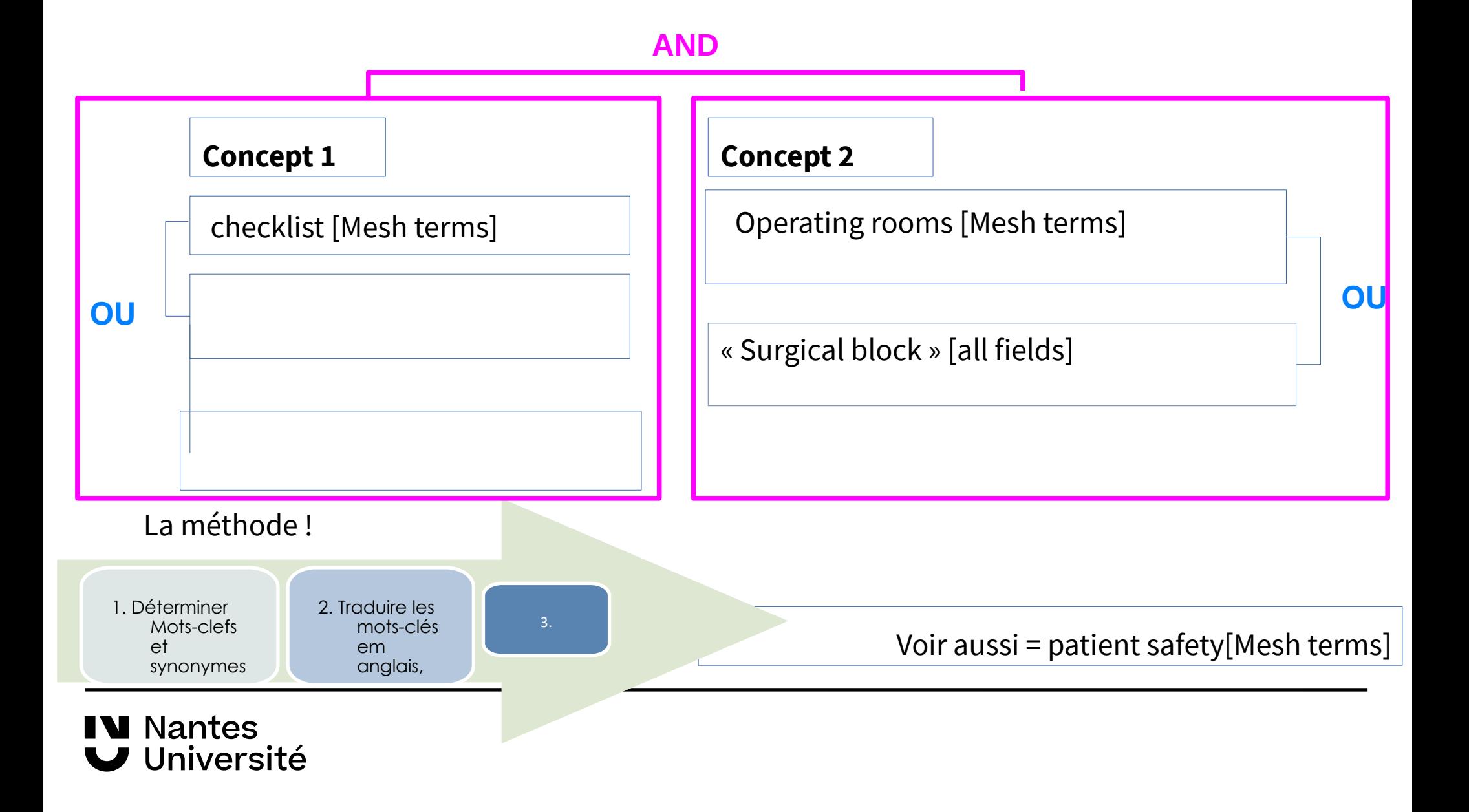

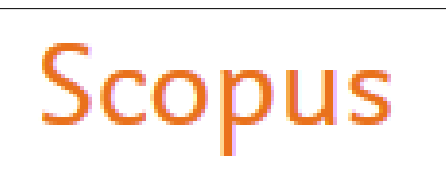

Accès via Nantilus : [SCOPUS](https://nantilus.univ-nantes.fr/vufind/Record/E00120500000)

### **Base bibliographique pluridisciplinaire :**

Scopus est une base de données pluridisciplinaires de résumés et de citations de publications scientifiques de l'éditeur Elsevier. Scopus indexe les revues, livres et conférences de plus de 7000 éditeurs.

Domaines couverts : Sciences exactes, technologie, médecine, sciences humaines et sociales.

- 26 000 titres de revues scientifiques contrôlés et sélectionnés par un comité indépendant d'experts,
- 261 000 livres,
- 17,5 millions de profils d'auteurs et plus de 1,7 milliard de références citées.

La base de données met également à disposition des indicateurs bibliométriques et des outils visuels d'analyse des publications ( indications sur le nombre de publications d'un chercheur, sur le classement des revues dans lesquelles il a publié et également sur la réception d'un article, en mettant l'accent sur le nombre de citations d'un article).

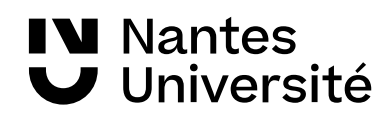

#### **Base bibliographique pluridisciplinaire**

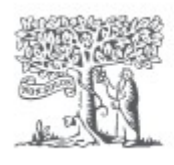

**IV** Nantes

Université

### ScienceDirect

Accès via Nantilus: : [ScienceDirect](https://www-sciencedirect-com.budistant.univ-nantes.fr/)

Accès au texte intégral de plus de 3 000 titres de niveau recherche. Dominante : sciences et disciplines biomédicales, mais aussi économie, psychologie, géographie, etc. Généralement depuis l'origine du titre, jusqu'au dernier numéro paru

.

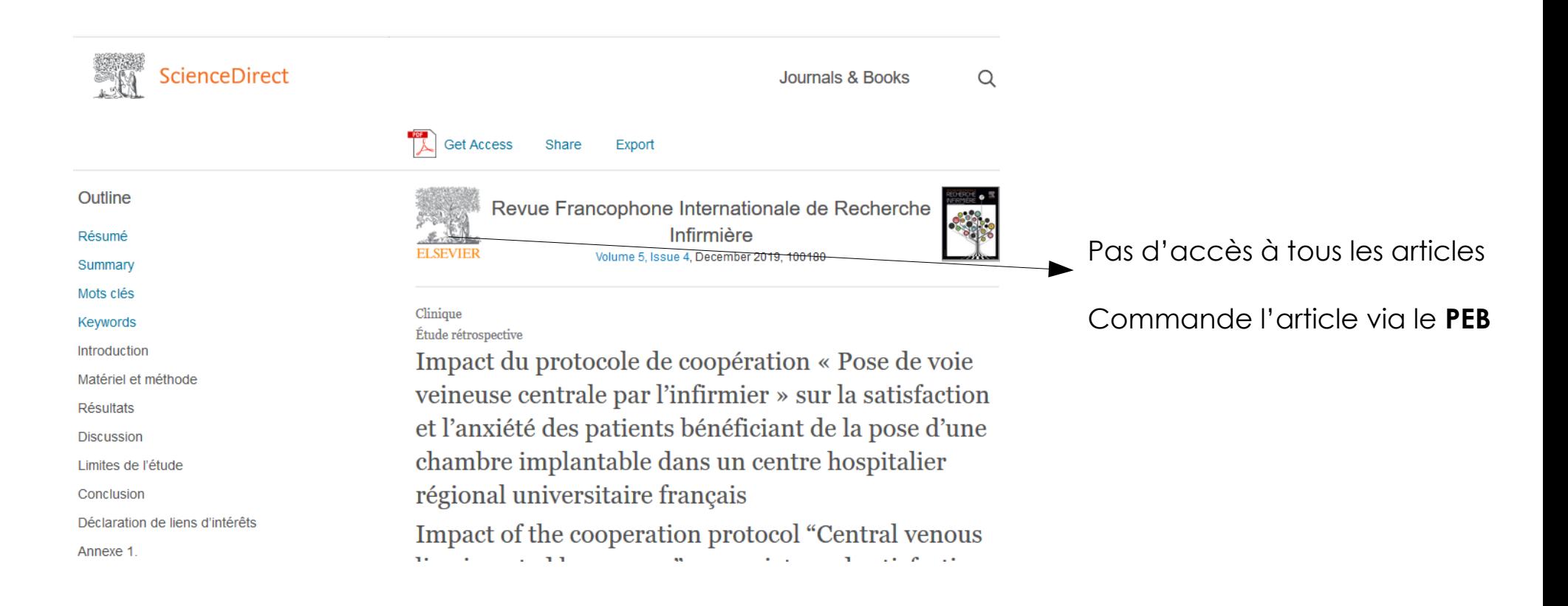

# Plateforme de revue:

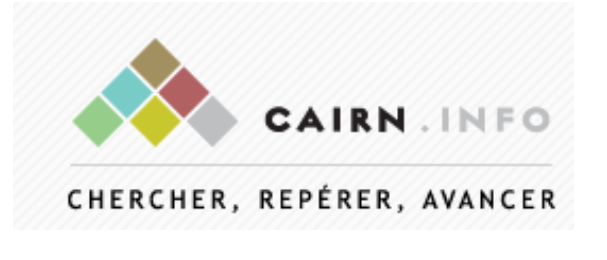

Accès via Nantilus : [CAIRN](https://www-cairn-info.budistant.univ-nantes.fr/)

### Base bibliographique orientée Sciences humaines

**CAIRN :**Accès au texte intégral de plus de 2300 ouvrages et 495 revues de recherche et de débat, en français, dans toutes les disciplines de lettres, sciences humaines et sciences sociales, droit, économie...

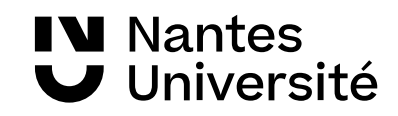

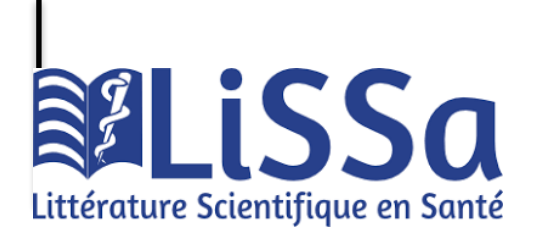

Accès [: LISSA](https://www.lissa.fr/)

.

Base de données bibliographique en français **gratuite.** Les références sont issues des données francophones de Pubmed, de l'Encyclopédie Médico Chirurgicale et des revues françaises de l'éditeur Elsevier, des revues des éditeurs EDP Sciences et John Libbey Eurotext, ainsi que des revues du portail Cairn Des articles de la base Pascal ont été intégrés également dans cette base.

#### Exemple d'une requête :

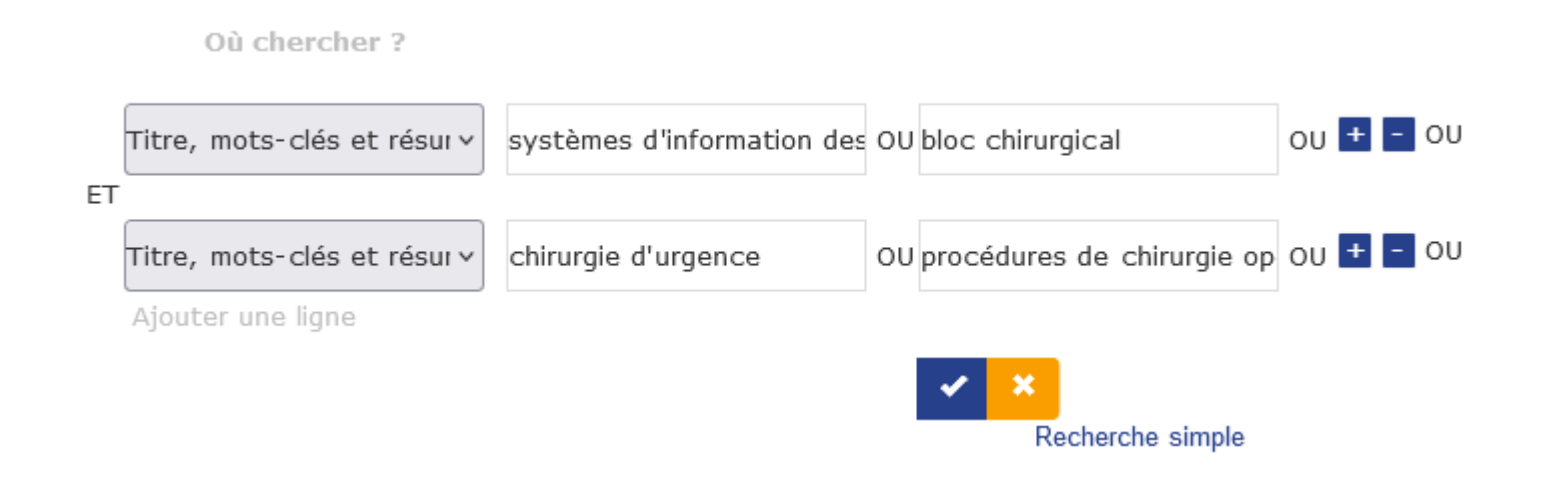

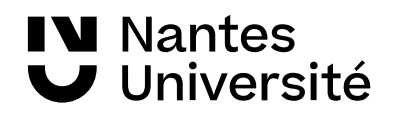

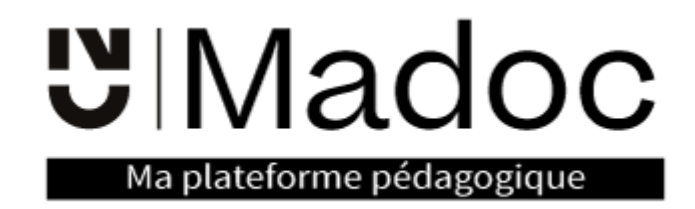

**Aide à la recherche**

#### **Les tutoriels de la bu Santé :**

[https://madoc.univ-nantes.fr/course/view.php?id=25161&section=1](https://madoc.univ-nantes.fr/course/view.php?id=25161§ion=1)

### **Le mémo-guide de la recherche en santé :**

[https://madoc.univ-nantes.fr/pluginfile.php/2228530/mod\\_label/intro](https://madoc.univ-nantes.fr/pluginfile.php/2228530/mod_label/intro/memo_guide_recherche_doc_sante_2021.pdf) [/memo\\_guide\\_recherche\\_doc\\_sante\\_2021.pdf](https://madoc.univ-nantes.fr/pluginfile.php/2228530/mod_label/intro/memo_guide_recherche_doc_sante_2021.pdf)

#### **Les tutoriels pour découvrir Zotero :**

[https://madoc.univ-nantes.fr/course/view.php?id=25161&section=4](https://madoc.univ-nantes.fr/course/view.php?id=25161§ion=4)

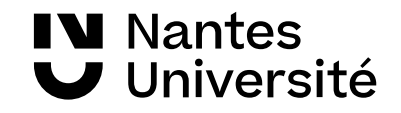

# Aide à la recherche et tutoriels

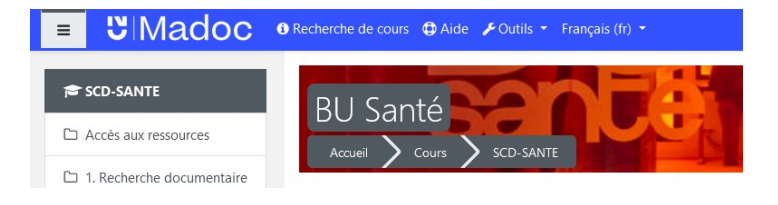

https://madoc.univ-nantes.fr/course/view.php?id=25161

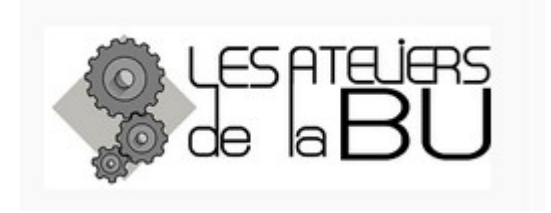

<https://bu.univ-nantes.fr/les-formations/les-ateliers-de-la-bu>

Les dates en cours sont communiquées via la messagerie Univ Nantes

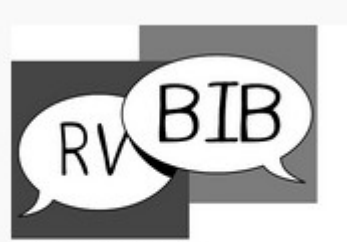

Bibliothécaire sur rendez-vous univ-nantes.fr/bu/bib-sur-rdv

Rendez-vous avec un bibliothécaire : https://bu.univ-nantes.fr/les-services/bibliothecaire-sur-rendezvous/bibliothecaire-sur-rendez-vous-967263.kjsp? RH=1373024136999

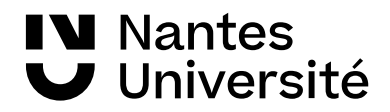

## **Des questions ???**

## **Merci de votre attention**

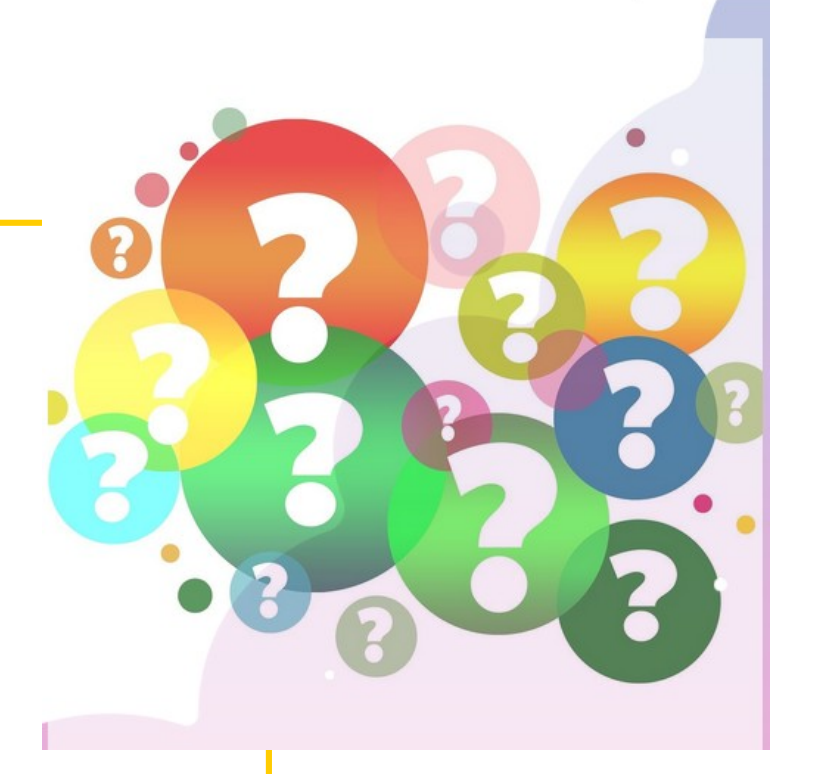

**Nathalie Dremeau**

**Émilie Lambert**

**Diego Nuñez**

**Contact: [bu-sante-formation@univ-nantes.fr](mailto:bu-sante-formation@univ-nantes.fr)**

**Nantes** Université

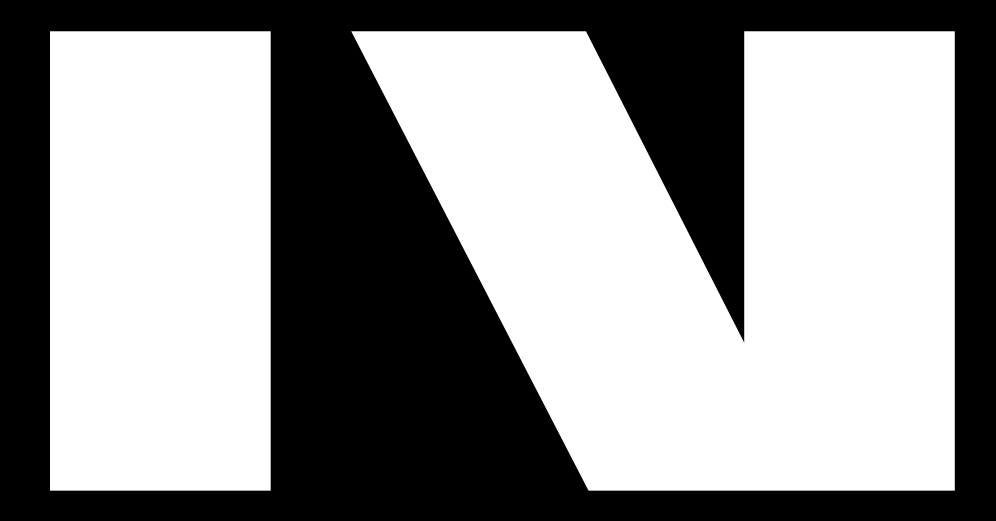

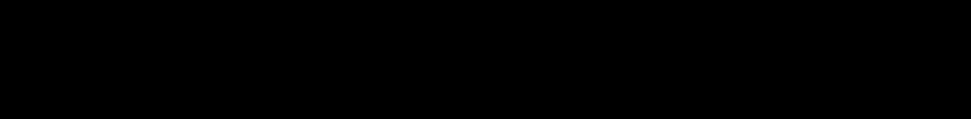

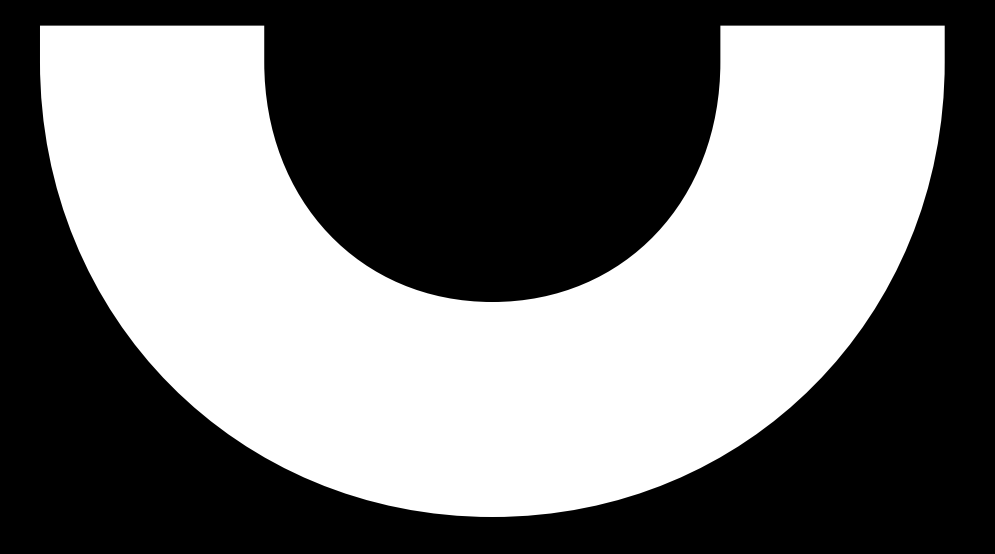